## **Contents**

Introduction to the Icon Utilities 5-3 About the Icon Utilities 5-6 Using the Icon Utilities 5-7 Drawing Icons in an Icon Family 5-8 Drawing an Icon Directly From a Resource 5-10 Getting an Icon Suite and Drawing One of Its Icons 5-11 Drawing Specific Icons From an Icon Family 5-12 Manipulating Icons 5-13 Drawing Icons That Are Not Part of an Icon Family 5-13 Icon Utilities Reference 5-17 Data Structure 5-17 The Color Icon Record 5-17 Icon Utilities Routines 5-18 Drawing Icons From Resources 5-19 Getting Icons From Resources That Don't Belong to an Icon Family 5-28 Disposing of Icons 5-30 Creating an Icon Suite 5-30 Getting Icons From an Icon Suite 5-34 Drawing Icons From an Icon Suite 5-35 Performing Operations on Icons in an Icon Suite 5-38 Getting and Setting the Label for an Icon Suite 5-40 Getting Label Information 5-41 Disposing of Icon Suites 5-42 Converting an Icon Mask to a Region 5-43 Determining Whether a Point or Rectangle Is Within an Icon 5-46 Working With Icon Caches 5-53 Application-Defined Routines 5-57 Icon Action Functions 5-57 Icon Getter Functions 5-58

Ċ.

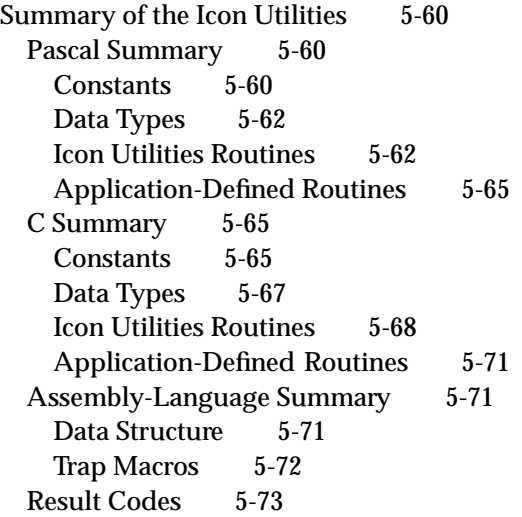

This chapter describes how your application can use the Icon Utilities to draw icons, including small, large, black-and-white, and color icons. The Finder draws and manages the icons that a user sees on the desktop, but if your application needs to display icons within its windows, it can use Icon Utilities routines to draw them.

For information on how to create icons and associate them with your application and its document, see the chapter "Finder Interface" in *Inside Macintosh: Macintosh Toolbox Essentials*. For information on how to design icons, see the chapter "Icons" in *Macintosh Human Interface Guidelines*.

This chapter begins with a brief overview of the various kinds of icons you can provide. The rest of the chapter describes how you can draw each kind of icon.

## Introduction to the Icon Utilities

An **icon** on a Macintosh screen is an image that graphically represents some object, such as a file, a folder, or the Trash. On the desktop, the Finder displays icons representing your application and the documents it creates. The Finder also allows users to manipulate icons on the desktop and in folders.

If necessary, your application can also display icons in its menus, dialog boxes, or windows. You define an icon for a menu item by providing the icon's icon number in the 'MENU' resource that describes the menu item. If you define an icon for a menu item in this manner, the Menu Manager automatically displays the icon whenever you display the menu using the MenuSelect function.

You usually define icons in dialog boxes by defining an item of type Icon and providing the resource ID of the icon in the item list ('DITL') resource that describes the dialog. If you define an icon for a dialog item in this manner, the Dialog Manager automatically displays the icon whenever you display the dialog box using Dialog Manager routines.

Both the Menu Manager and Dialog Manager allow you to display icons of resource type 'ICON' or 'cicn'. The Menu Manager also allows you to display icons of resource type 'SICN'. To display other types of icons in your menu items, you can write your own menu definition procedure and use the routines described in this chapter to draw the icons. To display other types of icons in your dialog items, define items of type userItem and use the routines in this chapter to draw your icons.

To display icons of any kind in your windows, use Icon Utilities routines. Icons in windows can be useful for representing files and folders in certain applications, such as archiving applications, groupware, and electronic mail applications. Other programs, such as games, might allow users to move or manipulate icons in windows for a variety of purposes.

#### Icon Utilities

Whenever you design an icon, you should generally begin by creating a black-and-white icon and then add color using the resource types that define color icons. Typically you use a high-level tool such as the ResEdit application to design icons. Figure 5-1 shows the ResEdit view of a black-and-white icon. When you are satisfied with the appearance of your icons, you can use the DeRez decompiler to convert them into Rez input.

**Figure 5-1** The ResEdit view of an icon

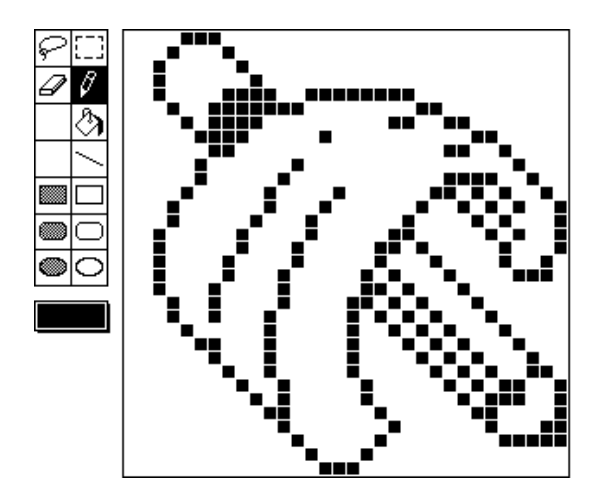

For more information about designing and creating icons, see *Macintosh Human Interface Guidelines* and the chapter "Finder Interface" in *Inside Macintosh: Macintosh Toolbox Essentials*.

To display an icon most effectively at different sizes and on display devices with different bit depths, you should create an icon family for each icon you wish to use. An **icon family** is the set of icons that represent a single object. An entire icon family consists of large (32-by-32 pixel) and small (16-by-16 pixel) icons, each with a mask, and each available in three different versions of color: black and white, 4 bits of color data per pixel, and 8 bits of color data per pixel. Specifically, the following icons make up the icon family for a single icon:

- a large (32-by-32 pixel) black-and-white icon and mask—both of which you define in an icon list ('ICN#') resource
- a small (16-by-16 pixel) black-and-white icon and mask—both of which you define in a small icon list ('ics#') resource
- a large (32-by-32 pixel) color icon with 4 bits of color data per pixel—which you define in a large 4-bit color icon ('icl4') resource

- a small (16-by-16 pixel) color icon with 4 bits of color data per pixel—which you define in a small 4-bit color icon ('ics4') resource
- a large (32-by-32 pixel) color icon with 8 bits of color data per pixel—which you define in a large 8-bit color icon ('icl8') resource
- a small (16-by-16 pixel) color icon with 8 bits of color data per pixel—which you define in a small 8-bit color icon ('ics8') resource

An icon family can contain only one icon of each resource type listed.

Figure 5-2 shows the icon family for the icon that represents the SurfWriter application. To see these icons in color, see Plate 3 in *Inside Macintosh: Macintosh Toolbox Essentials*.

**Figure 5-2** An icon family

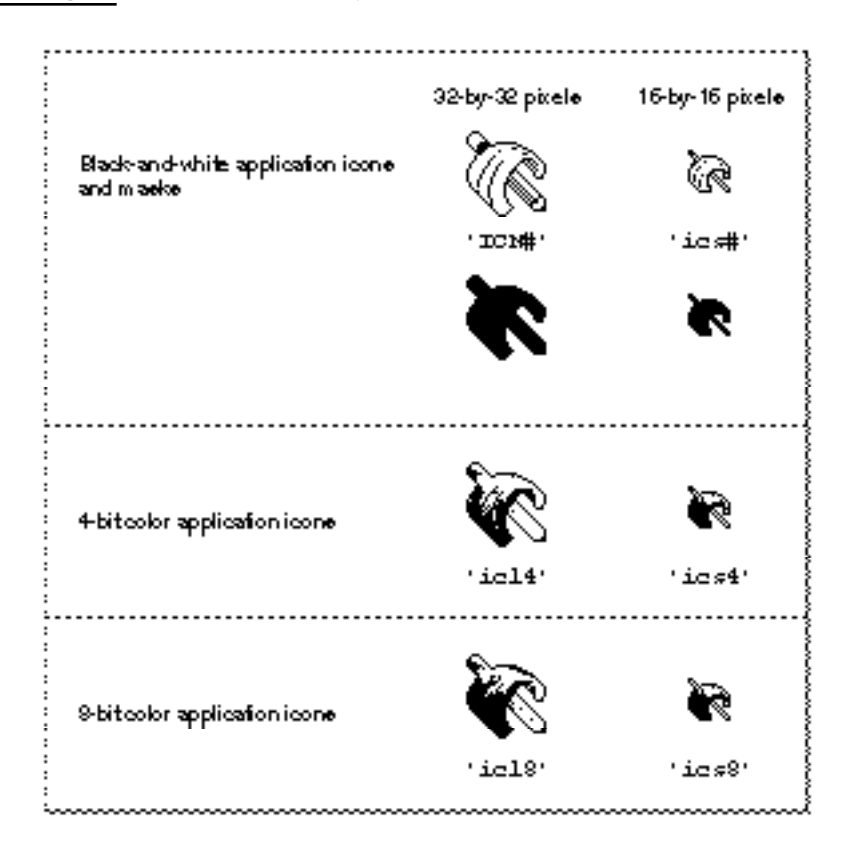

Icon Utilities

Somewhat related to these resources are the icon ('ICON') resource and the color icon ('cicn') resource. You can use either to describe a 32-by-32 pixel icon within some element of your application. As previously discussed, both the Menu Manager and Dialog Manager allow you to display icons with the resource type 'ICON' or 'cicn', and the Menu Manager also allows you to display icons of resource type 'SICN'. These are the only kinds of icons you can use in menu items and dialog boxes if you want the Menu Manager and Dialog Manager to display the icons automatically for you. If you provide a color icon ( $'$ cicn') resource with the same resource ID as an icon ( $'$ ICON') resource, the Menu Manager and the Dialog Manager display the color icon instead of the black-and-white icon.

The icon ('ICON') resource contains a bitmap for a 32-by-32 pixel black-and-white icon. Because it is always displayed on a white background, and never in the Finder, it doesn't need a mask.

The color icon ('cicn') resource has a special format that includes a pixel map, a bitmap, and a mask. You can use it to define a color icon of any size without a mask or a 32-by-32 pixel color icon with a mask. You can also define the bit depth for a color icon resource. For information about the format of a 'cicn' resource, see *Inside Macintosh: Imaging With QuickDraw*.

Many of the icons in the System file are available in a small size; these icons are stored in 'SICN' resources. The icons in an 'SICN' resource are 12 by 16 pixels, even though they are stored in the resource as 16-by-16 pixel bitmaps. An 'SICN' resource consists of a list of 16-by-16 pixel bitmaps for black-and-white icons; by convention, the list includes only two bitmaps, and the second bitmap is considered a mask. The Menu Manager lets you use an 'SICN' resource as an icon in a menu item; however, you cannot use the Dialog Manager to display an 'SICN' icon in a dialog box.

The Finder does *not* use or display any resources that you create of type 'ICON', 'cicn', or 'SICN'. To create an icon for display by the Finder, create one or more of the icons in an icon family.

## About the Icon Utilities

The Icon Utilities allow your application (and system software) to manipulate and draw icons of any standard resource type in windows and if necessary in menus or dialog boxes. You need to use these routines only if you wish to draw icons in your application's windows or to draw icons whose resource types are not recognized by the Menu Manager and Dialog Manager in menus and dialog boxes.

To display an icon most effectively at a variety of sizes and bit depths, you should provide an icon family. You can then draw the appropriate member of the family for a given size and bit depth either by passing the family's resource ID to an Icon Utilities routine or by reading the family's icon resources into memory as an icon suite and passing the suite's handle to Icon Utilities routines.

The next section, "Using the Icon Utilities," begins by describing how to draw icons in an icon family. After a brief overview of icon families, icon suites, icon caches, and related Icon Utilities routines, it describes in detail how to

- draw the most appropriate icon for a given destination rectangle and bit depth directly from an icon family member's resource
- get an icon suite and draw the most appropriate icon from that suite for a given destination rectangle and bit depth
- draw specific icons from an icon family or suite
- get a handle to an icon suite member's icon data so you can manipulate it
- draw icons that are not part of an icon family

You can use also Icon Utilities routines to

- perform operations on icons in an icon suite
- manipulate labels associated with specific icon suites
- dispose of icon suites and color icon records
- convert an icon mask to a region and perform hit-testing for an icon
- create an icon cache by associating an icon suite with an icon getter function and a pointer to data that you can use as a reference constant

For detailed descriptions of all Icon Utilities routines, including those used to perform these tasks, see "Icon Utilities Reference" beginning on page 5-17.

In addition to the resource types described earlier in this chapter, some Icon Utilities routines operate on icons of resource types 'icm#', 'icm4', and 'icm8'. These **mini icons** are 12-by-16 pixel icons. Like the icons in an icon family, the three resource types for mini icons identify the icon list, 4-bit color icons, and 8-bit color icons, respectively.

## Using the Icon Utilities

This section explains how you can use routines in the Icon Utilities to draw icons in your application's windows (or dialog boxes and menu items if needed).

Most of the Icon Utilities routines are available only in System 7 and later. To determine whether they are available, call the Gestalt function with the gestaltIconUtilitiesAttr selector and check the value of the response parameter. If the bit indicated by the constant gestaltIconUtilitiesPresent is set, then the Icon Utilities are available.

CONST

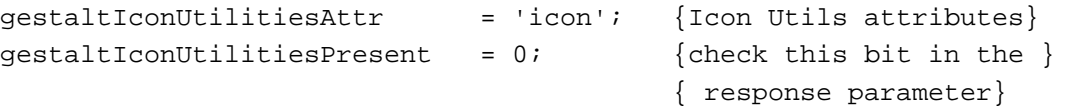

ç,

Icon Utilities

The GetIcon, PlotIcon, GetCIcon, PlotCIcon, and DisposeCIcon routines are available in both System 6 and System 7.

### Drawing Icons in an Icon Family

You can define different versions of an icon for specific sizes and bit depths as part of a single icon family whose members share the same resource ID. If you define all your application's icons in icon families, you can use Icon Utilities routines to draw the icon using the icon family member that is best suited for the destination rectangle and the current bit depth of the display device. When your application uses Icon Utilities routines like PlotIconSuite or PlotIconID to plot icons, it doesn't have to determine which icon in the icon family is best suited for a given destination rectangle and bit depth; instead, the routines automatically display the appropriate icon.

You can also define individual icons of resource type 'ICON', 'cicn', or 'SICN' that are not part of an icon family and use Icon Utilities routines to draw them when necessary. For information about drawing these types of icons, see the section "Drawing Icons That Are Not Part of an Icon Family" beginning on page 5-13.

You can use the Icon Utilities to draw icons using modes or **transforms** that alter the icon's appearance in standard ways that are analogous to Finder states for icons.For example, the Finder draws a selected icon differently than it draws one that is not selected; to do so, the Finder specifies the transform constant ttSelected when it calls Icon Utilities routines to draw a selected icon. If you need to apply a particular transform to an icon, some Icon Utilities routines allow you to apply transforms for both standard Finder states and Finder label colors when you draw the icon.

Many of the Icon Utilities routines can also automatically align an icon within its destination rectangle. For example, the generic document icon that appears in the Finder is taller than it is wide. Some Icon Utilities routines allow you to draw such an icon without any special alignment, align it at the left or right of the destination rectangle, or use various other alignments.

Depending on the size of the rectangle, the Icon Utilities routines may stretch or shrink the icon to fit. To draw icons without stretching them, these routines require that the destination rectangle have the exact dimensions of a standard icon: that is, depending on the icon resource type, 32 by 32 pixels, 16 by 16 pixels, or 12 by 16 pixels. If you use destination rectangles of other sizes, these routines stretch or shrink the icons to fit the rectangles.

An icon family is a collection of icons representing a single object. Each icon in the family shares the same resource ID as other icons in the family but has its own resource type identifying the icon data it contains. The simplest way to draw an icon from an icon family is to pass the family's resource ID to the PlotIconID function, which draws the appropriate icon from the family for the specified destination rectangle and bit depth. The next section, "Drawing an Icon Directly From a Resource," describes how to use PlotIconID.

#### Icon Utilities

Alternatively, you can first use the GetIconSuite function to read the resource data for some or all icons in an icon family into memory. Given a resource ID and one or more resource types, the GetIconSuite function reads in resource data for each icon with the specified resource ID and resource types and collects handles to the resource data in an icon suite. An **icon suite** typically consists of one or more handles to icon resources from a single icon family that have been read into memory. The GetIconSuite function returns a handle for the requested icon suite; you can pass this handle to PlotIconSuite and other Icon Utilities routines. Like PlotIconID, PlotIconSuite draws the appropriate icon from an icon suite for the specified destination rectangle and bit depth. The section "Getting an Icon Suite and Drawing One of Its Icons" on page 5-11 describes how to use the GetIconSuite and PlotIconSuite routines.

An icon suite can in turn contain handles to each of the six icon resources that an icon family can contain, or it can contain handles to only a subset of the icon resources in an icon family. However, for best results, an icon suite should always include a black-and-white icon and icon mask for any icons you provide; that is, it should include a resource of type 'ICN#' in addition to any other large icons you provide as well as a resource of type 'ics#' in addition to any other small icons you provide. When you create an icon suite from icon family resources, the associated resource file should remain open while you use Icon Utilities routines.

Two types of handles exist in an icon suite: handles to icon data associated with a resource and handles to icon data that isn't associated with a resource. You typically use GetIconSuite to fill an icon suite with handles to icon resource data. You typically use AddIconToSuite to add to an icon suite handles to icon data. When you use AddIconToSuite, the handles that you add to the suite do not have to be associated with a resource fork. For example, your application might get icon data from the desktop database rather than reading it from a resource, or your application might read icon data from a resource and then detach it. In either case, you can provide a handle to the icon data and use AddIconToSuite to add the handle to the icon suite.

An **icon cache** is like an icon suite, except that an icon cache also contains a pointer to an application-defined **icon getter function** and a pointer to data that is associated with the icon suite. You can pass a handle to an icon cache to any of the Icon Utilities routines that accept a handle to an icon suite. An icon cache typically does not contain handles to the icon resources for all icon family members. Instead, if the icon cache does not contain an entry for a specific type of icon in an icon family, the Icon Utilities routines call your application's icon getter function to retrieve the data for that icon type. The icon getter function should return either a handle to the icon data or NIL to indicate that no icon data exists for the specified icon type.

### Drawing an Icon Directly From a Resource

To draw an icon from an icon family without first creating an icon suite, use the PlotIconID function. Listing 5-1 shows an application-defined procedure that draws an icon from an icon family. Given a resource ID, the PlotIconID function determines which member of the icon family to draw and then draws the icon in the given rectangle with the specified transform and alignment.

**Listing 5-1** Drawing the icon from an icon family that is best suited to the user's display

```
PROCEDURE MyDrawIconFromFamily (resID: Integer; destRect: Rect);
VAR
  align: IconAlignmentType;
   transform: IconTransformType;
  myErr: OSErr;
BEGIN
   align := atAbsoluteCenter; {specify alignment (centered)}
   transform := ttNone; { specify no special transforms}
   {draw the icon, using the icon type best suited for the }
   { destination rect and current bit depth of the display device}
  myErr := PlotIconID(destRect, align, transform, resID);
```
END;

The PlotIconID function determines, from the size of the specified destination rectangle and the current bit depth of the display device, which icon of a given size from an icon family to draw. For example, if the coordinates of the destination rectangle are (100,100,116,116) and the display device is set to 4-bit color, the PlotIconID function draws the icon of type 'ics4' if that icon is available in the icon family.

If the width or height of a destination rectangle is greater than or equal to 32, PlotIconID uses the 32-by-32 pixel icon with the appropriate bit depth for the display device. If the destination rectangle is less than 32 by 32 pixels and greater than 16 pixels wide or 12 pixels high, PlotIconID uses the 16-by-16 pixel icon with the appropriate bit depth. If the destination rectangle's height is less than or equal to 12 pixels or its width is less than or equal to 16 pixels,  $PlotIconID$  uses the 12-by-16 pixel icon with the appropriate bit depth. (Typically only the Finder and the Standard File Package use 12-by-16 pixel icons.)

Depending on the size of the rectangle, the PlotIconID function may stretch or shrink the icon to fit. To draw icons without stretching them, PlotIconID requires that the destination rectangle have the exact dimensions of a standard icon: that is, depending on the icon resource type, 32 by 32 pixels, 16 by 16 pixels, or 12 by 16 pixels. If you use destination rectangles of other sizes, PlotIconID stretches or shrinks the icons to fit the rectangles.

### Getting an Icon Suite and Drawing One of Its Icons

Listing 5-2 shows how you can use the GetIconSuite and PlotIconSuite functions to get an icon suite and then draw the icon from the suite that is best suited to the destination rectangle and the current bit depth of the display device.

```
Listing 5-2 Drawing the icon from an icon suite that is best suited to the display device 
PROCEDURE MyDrawIconInSuite (resID: Integer; destRect: Rect;
                              VAR iconSuiteHdl: Handle);
VAR
   iconType: IconSelectorValue;
   align: IconAlignmentType;
   transform: IconTransformType;
   myErr: OSErr;
BEGIN
   iconType := svAllAvailable; {get all icons in icon family}
   myErr := GetIconSuite(iconSuiteHdl, resID, iconType);
   IF iconSuiteHdl <> NIL THEN
   BEGIN
      align := atAbsoluteCenter; {specify alignment (centered)}
      transform := ttNone; { \{ specify no special transforms}
      {draw the icon, using the icon type best suited for the }
      { destination rect & current bit depth of display device}
      myErr := PlotIconSuite(destRect, align, transform,
                             iconSuiteHdl);
   END;
END;
```
The application-defined procedure MyDrawIconInSuite shown in Listing 5-2 first uses the GetIconSuite function, specifying the constant svAllAvailable in the third parameter, to get all icons from the icon family with the specified resource ID and to collect the handles to the data for each icon into an icon suite. (You can use other constants in the third parameter of GetIconSuite to request only certain members of an icon family for an icon suite.) The MyDrawIconInSuite procedure then draws an icon from this suite using the PlotIconSuite function.

Like the PlotIconID function described in the previous section, the PlotIconSuite function determines, from the size of the specified destination rectangle and the current bit depth of the display device, which icon from the icon suite to draw.

You can also specify various transforms and alignments to PlotIconSuite. For example, the code in Listing 5-2 specifies that PlotIconSuite should center the icon within the destination rectangle.

 $\mathbf{G}$ 

loon Utilities

### Drawing Specific Icons From an Icon Family

In most cases you should use PlotIconID or PlotIconSuite to draw an icon from an icon family, because these routines automatically select the best version of an icon to display for a given destination rectangle and bit depth. The preceding sections, "Drawing an Icon Directly From a Resource" and "Getting an Icon Suite and Drawing One of Its Icons," describe how to use these routines.

If you need to plot a specific icon from an icon family rather than using the Icon Utilities to select a family member, you must first create an icon suite that contains only the icon from the desired resource type and its corresponding mask. You can then use PlotIconSuite to plot the icon. In this case PlotIconSuite still attempts to use the best icon available for the given destination rectangle and bit depth; however, by limiting the icon resources available in the icon suite, you can force PlotIconSuite to plot either the black-and-white icon from the 'ICN#' resource or just one of the other available resources. Listing 5-3 demonstrates how to do this.

**Listing 5-3** Drawing a specific icon from an icon family or icon suite PROCEDURE MyDrawThisIcon (destRect: Rect; resID: Integer; VAR iconSuiteHdl: Handle); VAR align: IconAlignmentType; transform: IconTransformType; myErr: OSErr; **BEGIN** {get only the 'ICN#' and 'icl4' icons and collect them in an } { icon suite} myErr := GetIconSuite(iconSuiteHdl, resID, svLarge1Bit + svLarge4Bit); IF iconSuiteHdl <> NIL THEN BEGIN align := atAbsoluteCenter; {specify alignment (centered)} transform := ttNone; {specify no special transforms} {draw the best icon from the suite referenced by the icon } { suite handle; since the suite contains only 'ICN#' and } { 'icl4' icons, PlotIconSuite draws the best of the two} myErr := PlotIconSuite(destRect, align, transform, iconSuiteHdl); END;

END;

The application-defined procedure MyDrawThisIcon passes the constants svLarge1Bit and svLarge4Bit to GetIconSuite. In response, GetIconSuite reads only the 'ICN#' and 'icl4' resources into memory, storing handles to the icon

Icon Utilities

resource data in the icon suite. MyDrawThisIcon then uses PlotIconSuite to plot the best available icon from the suite.

If the bit depth of the display device is 1, the PlotIconSuite function in Listing 5-3 displays the black-and-white version of the icon from the 'ICN#' resource, regardless of the size of the destination rectangle. If the bit depth of the display device is greater than 1, PlotIconSuite draws the icon from the 'icl4' resource, regardless of the size of the destination rectangle.

### Manipulating Icons

You can use the GetIconFromSuite function to get a handle to the pixel data for a specific icon from an icon suite. You can use the handle returned by the function GetIconFromSuite to manipulate the icon data—for example, to alter its color or add three-dimensional shading—but not to draw the icon with other Icon Utilities routines such as PlotIconHandle.

Listing 5-4 provides an example of an application-defined procedure, MyGetIconData, that calls GetIconFromSuite and manipulates the icon data.

**Listing 5-4** Manipulating icon data in memory

```
PROCEDURE MyGetIconData (iconType: ResType; iconSuite: Handle;
                          VAR iconHandle: Handle);
VAR 
   myErr: OSErr;
BEGIN
   {get the data for the icon with iconType from the suite}
   myErr := GetIconFromSuite(iconHandle, iconSuite, iconType);
   {do whatever with the data}
   myErr := MyManipulateIconData(iconHandle, iconType);
END;
```
The Icon Utilities also include routines that allow you to perform an action on one or more icons in an icon suite and to perform hit-testing on icons. For information about these routines, see "Performing Operations on Icons in an Icon Suite" and "Determining Whether a Point or Rectangle Is Within an Icon" beginning on page 5-38 and page 5-46, respectively.

## Drawing Icons That Are Not Part of an Icon Family

To draw icons of resource type 'ICON' or 'cicn' in menus and dialog boxes, you can use the Menu Manager and Dialog Manager as described in *Inside Macintosh: Macintosh Toolbox Essentials*. You can also use Menu Manager routines to draw resources of type 'SICN'.

Icon Utilities

To draw resources of resource type 'ICON', 'cicn', or 'SICN' in your application's windows, you can use these routines:

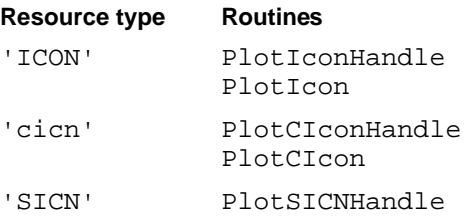

The routines in this list that end in Handle allow you to specify alignment and transforms for the icons. You are responsible for disposing of the handle you pass to any of these routines.

### **Note**

Unlike PlotCIcon, PlotCIconHandle doesn't honor the current foreground and background colors. ◆

The listings that follow provide examples of how to draw each of the three icon resource types that are not part of an icon family.

Listing 5-5 shows how to use PlotIcon to draw an icon of resource type 'ICON' without specifying alignment or transforms. The application-defined procedure MyPlotAnICON uses GetIcon to get a handle to the data for the desired icon and then passes the destination rectangle and the handle to PlotIcon.

**Listing 5-5** Drawing an icon of resource type 'ICON'

```
PROCEDURE MyPlotAnICON (resID: Integer; destRect: Rect; 
                        VAR myIcon: Handle);
BEGIN
   myIcon := GetIcon(resID);
   PlotIcon(destRect, myIcon);
END;
```
### **IMPORTANT**

When you are finished using a handle obtained from GetIcon, use the ReleaseResource procedure to release the memory occupied by the icon resource data; for more information about ReleaseResource, see the chapter "Resource Manager" in this book. ▲

Listing 5-6 shows how to use PlotIconHandle to draw an icon of resource type 'ICON' with a specific alignment and transform. The application-defined procedure MyPlotAnICONWithAlignAndTransform uses GetIcon to get a handle to the data for the desired icon and then passes the destination rectangle, alignment, transform, and handle to PlotIconHandle.

**Listing 5-6** Drawing an icon of resource type 'ICON' with a specific alignment and transform

```
PROCEDURE MyPlotAnICONWithAlignAndTransform 
              (resID: Integer; destRect: Rect; 
               align: IconAlignmentType; 
               transform: IconTransformType; VAR myIcon: Handle);
VAR 
  myErr: OSErr;
BEGIN
   myIcon := GetIcon(resID);myErr := PlotIconHandle(destRect, align, transform, myIcon);
END;
```
For the PlotIconHandle function in Listing 5-6 to draw the icon without stretching it, the destination rectangle passed in the dest Rect parameter of MyPlotAnICONWithAlignAndTransform must be exactly 32 by 32 pixels. If the destination rectangle is not 32 by 32 pixels, PlotIconHandle expands or shrinks the icon to fit.

Listing 5-7 shows how to use PlotCIcon to draw an icon of resource type 'cicn' without specifying alignment or transform. The MyPlotAcicn procedure uses GetCIcon to get a handle to the color icon record of the desired icon and then passes the destination rectangle and handle to PlotCIcon.

**Listing 5-7** Drawing an icon of resource type 'cicn'

```
PROCEDURE MyPlotAcicn (resID: Integer; destRect: Rect;
                        VAR myCicnIcon: CIconHandle);
BEGIN
   myCicnIcon := GetCIcon(resID);
   PlotCIcon(destRect, myCicnIcon);
END;
```
Icon Utilities

Listing 5-8 shows how to use PlotCIconHandle to draw an icon of resource type 'cicn' with a specific alignment and transform. Listing 5-8 uses GetCIcon to get a handle to the color icon record of the desired icon and then passes the destination rectangle, alignment, transform, and handle to PlotCIconHandle.

**Listing 5-8** Drawing an icon of resource type 'cicn' with a specific alignment and transform

```
PROCEDURE MyPlotAcicnWithAlignAndTransform 
               (resID: Integer; destRect: Rect; 
               align: IconAlignmentType; 
               transform: IconTransformType; 
               VAR myCicnIcon: CIconHandle);
VAR 
   myErr: OSErr;
BEGIN
   myCicnIcon := GetCIcon(resID);
   myErr := PlotCIconHandle(destRect, align, transform,
                              myCicnIcon);
```
END;

Listing 5-9 shows how to use PlotSICNHandle to draw an icon of resource type 'SICN' with a specific alignment and transform. The application-defined procedure MyPlotAnSICNWithAlignAndTransform uses GetResource to get a handle to the data for the desired icon and then passes the destination rectangle, alignment, transform, and handle to PlotSICNHandle.

```
Listing 5-9 Drawing an icon of resource type 'SICN' with a specific alignment and transform
PROCEDURE MyPlotAnSICNWithAlignAndTransform 
                 (resID: Integer; destRect: Rect;
```
align: IconAlignmentType; transform: IconTransformType; VAR myIcon: Handle); VAR myErr: OSErr; BEGIN myIcon := GetResource('SICN', resID); myErr := PlotSICNHandle(destRect, align, transform, myIcon); END;

Icon Utilities

For the PlotSICNHandle function in Listing 5-9 to draw the icon without stretching it, the destination rectangle passed in the destRect parameter of MyPlotAnSICNWithAlignAndTransform must be exactly 16 by 16 pixels. If the destination rectangle is not this size, PlotSICNHandle expands or shrinks the icon to fit.

## Icon Utilities Reference

The sections that follow describe the data structure and routines provided by the Icon Utilities.

The first section, "Data Structure," describes the color icon record. "Icon Utilities Routines" beginning on page 5-18 describes the routines for drawing and manipulating icons. "Application-Defined Routines" beginning on page 5-57 describes the syntax of the icon action and icon getter functions that your application can provide for use by Icon Utilities routines.

### Data Structure

This section describes the color icon record. Note that you use the color icon record only for icons of resource type 'cicn'; you do not need to use the color icon record for any of the color icons in an icon family.

### The Color Icon Record

The GetCIcon function reads in a **color icon resource**—that is, an icon resource of type 'cicn'—and returns a handle to a color icon record. A **color icon record** is defined by the CIcon data type.

### TYPE

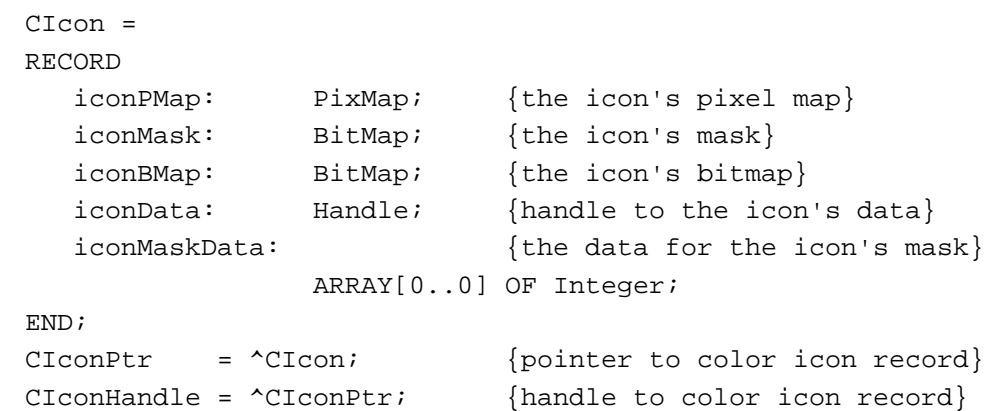

### **Field descriptions**

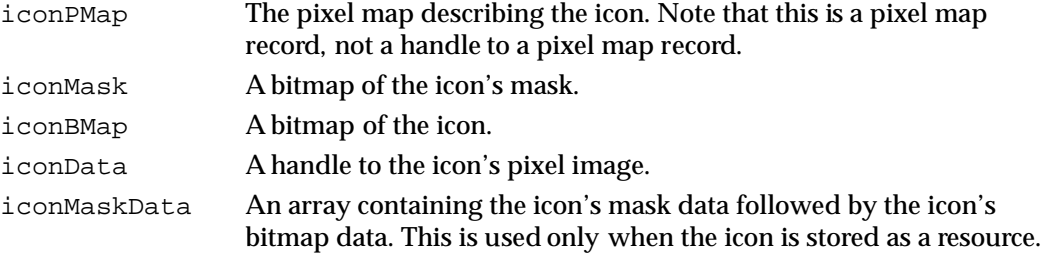

Your application can load a color icon resource into memory using the GetCIcon function. All color icon resources should be marked purgeable. To draw a color icon, you can use the PlotCIcon or PlotCIconHandle function. When your application has finished using a color icon, it can dispose of the color icon record by calling the DisposeCIcon function.

You can use icons of resource type 'cicn' in menus the same way that you use resources of type 'ICON'. If a menu item specifies an icon number, the menu definition procedure first tries to load in a 'cicn' resource with the specified resource ID. If it doesn't find one, the menu definition procedure tries to load in an 'ICON' resource with the same ID. The Dialog Manager also uses a 'cicn' resource instead of an 'ICON' resource if it finds one with the same resource ID. For more information, see *Inside Macintosh: Macintosh Toolbox Essentials*.

For information about the format of a color icon resource, see *Inside Macintosh: Imaging With QuickDraw*.

### Icon Utilities Routines

This section describes the Icon Utilities routines. You can use these routines to draw icons in windows and, if necessary, in menus and dialog boxes. You can also use Icon Utilities routines to perform operations on icons in an icon suite, get and set labels associated with specific icon suites, dispose of icon suites and color icon records, convert an icon mask to a region, perform hit-testing, and create and manipulate icon caches. Note that you can pass a handle to an icon cache to any of the Icon Utilities routines that accept a handle to an icon suite.

Most of the Icon Utilities routines are available only in System 7 and later. To determine whether they are available, call the Gestalt function with the gestaltIconUtilitiesAttr selector and check the value of the response parameter. If the bit indicated by the constant gestaltIconUtilitiesPresent is set, then the Icon Utilities are available. The GetIcon, PlotIcon, GetCIcon, PlotCIcon, and DisposeCIcon routines are available in both System 6 and System 7.

Icon Utilities

### **Note**

The Icon Utilities routines do not place any restrictions on whether icon resources are purgeable or nonpurgeable; however, in general, you should specify your icon resources as purgeable. ◆

This section first describes the routines you can use to draw icons from an icon family and then describes the routines that work with icon suites and icon caches.

### **IMPORTANT**

All of the Icon Utilities routines may move or purge memory blocks in the application heap or for some other reason should not be called from within an interrupt. Your application should not call Icon Utilities routines at interrupt time. ▲

### **Assembly-Language Note**

You can invoke Icon Utilities routines by using the trap \_IconDispatch with the appropriate routine selector. The routine selectors are listed in "Assembly-Language Summary" beginning on page 5-71. ◆

### Drawing Icons From Resources

The routines described in this section allow you to plot an icon directly from a resource without first creating an icon suite.

To draw an icon from an icon family (that is, those resources of type  $'ICNH'$ , ' $icsH'$ , 'icl4', 'icl8', 'ics4', or 'ics8' that share the same resource ID), use the PlotIconID function. This function gets the icon's data from its resource and also allows you to specify transforms and alignment. The PlotIconID function also determines, from the destination rectangle in which the icon is to be drawn and the current bit depth of the display device, which resource type to get from the icon family.

To draw an icon obtained with the aid of an icon getter function, use the PlotIconMethod function. For information about icon getter functions, see "Icon Getter Functions" beginning on page 5-58.

To plot an icon of resource types 'ICON' and 'cicn' from an icon handle previously obtained from the GetIcon or GetCIcon function, use the PlotIconHandle and PlotCIconHandle functions, respectively. These functions allow you to specify transforms and alignment.

You can also plot an icon of resource types 'ICON' and 'cicn' using the PlotIcon and PlotCIcon procedures, respectively. However, neither of these procedures allow you to specify transforms and alignment.

To plot an icon of resource type 'SICN', use the PlotSICNHandle function. This function allows you to specify transforms and alignment.

### **PlotIconID**

You can use the PlotIconID function to draw the icon described by an icon family. From the icon family, PlotIconID selects the most appropriate icon resource for the current bit depth of the display device and the rectangle in which the icon is to be drawn.

FUNCTION PlotIconID (theRect: Rect; align: IconAlignmentType; transform: IconTransformType; theResID: Integer): OSErr;

- theRect The rectangle, specified in local coordinates of the current graphics port, in which to draw the icon. The PlotIconID function determines, from the size of the specified destination rectangle and the current bit depth of the display device, which icon of a given size to draw from an icon family.
- align A value that specifies how PlotIconID should align the icon within the rectangle. For example, you can specify that PlotIconID center the icon within the rectangle or align it at one side or the other. See the description that follows for a list of constants you can use in this parameter.
- transform A value that specifies how PlotIconID should modify the appearance of the icon. See the description that follows for a list of constants you can use in this parameter.
- theResID The resource ID of the icon to draw. The icon resource must be of resource type 'ICN#', 'ics#', 'icl4', 'icl8', 'ics4', or 'ics8'.

### **DESCRIPTION**

The PlotIconID function plots a single icon from the icon family specified by theResID. You cannot determine which icon from the family it will draw; PlotIconID bases this decision on the size of the specified destination rectangle and the current bit depth of the display device. For example, if the destination rectangle has the coordinates  $(100, 100, 116, 116)$  and the display device is set to 4-bit color, the PlotIconID function draws the icon of type 'ics4' if that icon is available in the icon family.

If the width or height of a destination rectangle is greater than or equal to 32, PlotIconID uses the 32-by-32 pixel icon with the appropriate bit depth for the display device. If the destination rectangle is less than 32 by 32 pixels and greater than 16 pixels wide or 12 pixels high, PlotIconID uses the 16-by-16 pixel icon with the appropriate bit depth. If the destination rectangle's height is less than or equal to 12 pixels or its width is less than or equal to 16 pixels,  $PlotI$ conID uses the 12-by-16 pixel icon with the appropriate bit depth. (Typically only the Finder and Standard File Package use 12-by-16 pixel icons.)

You can use these constants in the  $\alpha l$  ign parameter to specify the alignment of the icon within the rectangle specified by the theRect parameter:

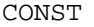

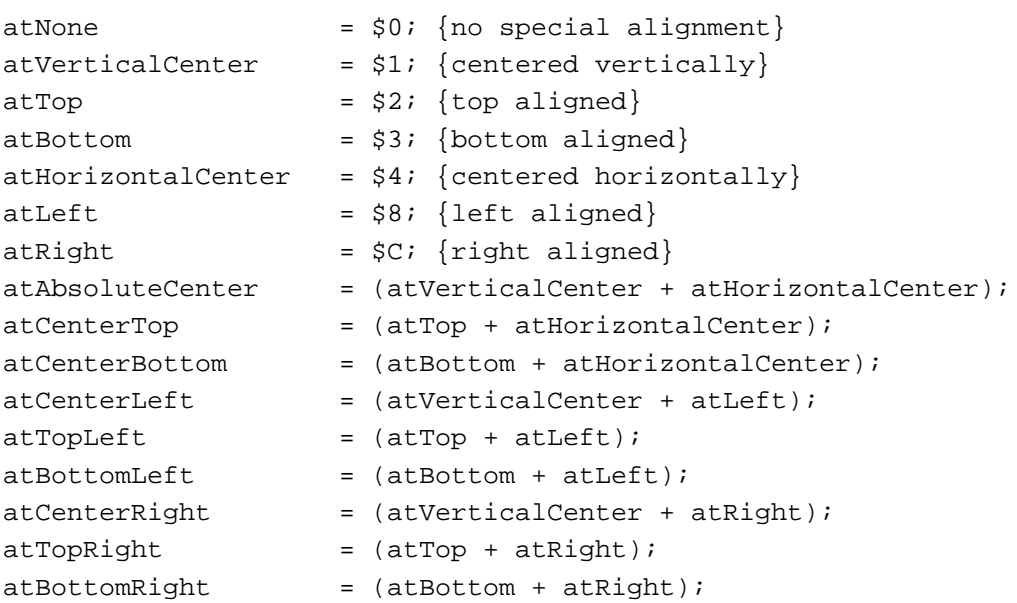

The destination rectangle passed in the theRect parameter of PlotIconID must be exactly 32 by 32 pixels, 16 by 16 pixels, or 12 by 16 pixels for PlotIconID to draw the icon without stretching it. If the destination rectangle is not one of these standard sizes, PlotIconID expands or shrinks the icon to fit. After stretching or shrinking the icon, the PlotIconID function aligns the icon according to the value specified in the align parameter, moving the icon so that the edges of its mask align with the specified side or direction.

You can pass constants in the transform parameter to specify how you want the icon modified, if at all, when plotted by PlotIconID. If you don't want to specify any transform constants, specify ttNone in the transform parameter.

CONST  $t$ tNone =  $\frac{1}{2}0;$ 

You can use these constants in the transform parameter to transform the icon in a manner analogous to certain Finder states for icons:

### CONST

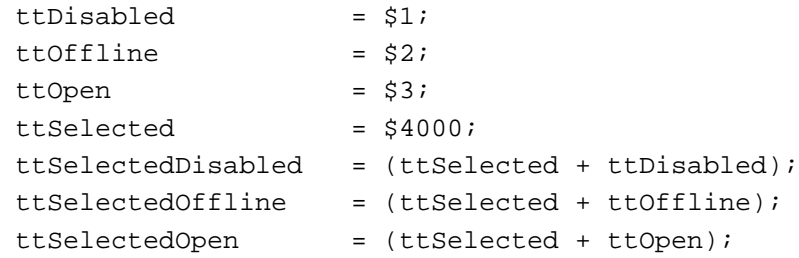

Icon Utilities

You can use another group of constants to color the icon using the Finder label colors. To determine the appropriate label for a file's icon, you can check bits 1–3 of the fdFlags field in the file's file information record. These bits contain a number from 0 to 7 indicating the label setting (0 indicates no label). Simply add the corresponding constant from this list to the transform parameter when you call PlotIconID:

#### CONST

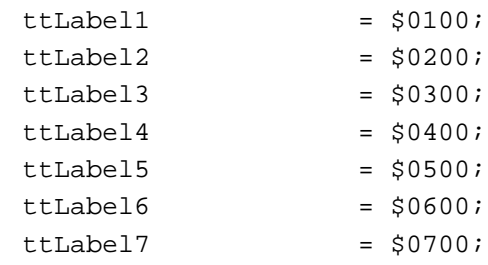

### **RESULT CODES**

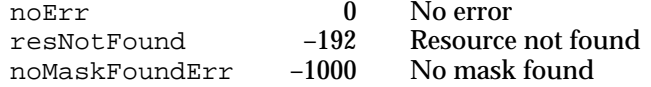

### **SEE ALSO**

For an example of the use of the PlotIconID function, see Listing 5-1 on page 5-10.

To restrict the icons from an icon family that are available for use by the Icon Utilities, see "Drawing Specific Icons From an Icon Family" on page 5-12.

For information about the file information record, see the chapter "Finder Interface" in *Inside Macintosh: Macintosh Toolbox Essentials*.

### **PlotIconMethod**

You can use the PlotIconMethod function to plot an icon obtained with the aid of an icon getter function for a specified destination rectangle and alignment.

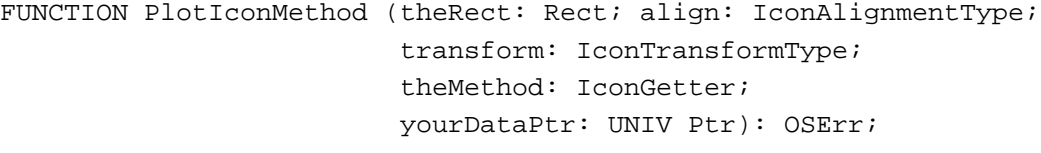

- theRect The rectangle in which to draw the icon, specified in local coordinates of the current graphics port.
- align A value that specifies how to align the icon within the rectangle specified by theRect. See the description of PlotIconID on page 5-20 for a list of constants you can use in this parameter.

Icon Utilities

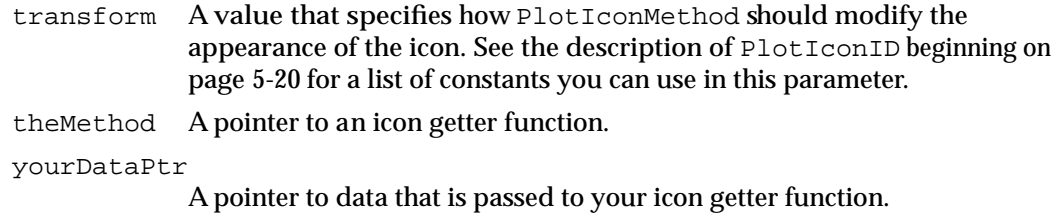

### **DESCRIPTION**

The PlotIconMethod function uses your icon getter function to obtain the icon to draw. Then PlotIconMethod draws this icon in the specified destination rectangle, with the specified transform and alignment.

PlotIconMethod passes to your icon getter function the type of the icon to draw and the value specified in the yourDataPtr parameter. The PlotIconMethod function examines the current bit depth of the display devices and calls your icon getter function once for each display device that intersects the rectangle specified in the parameter theRect. Your icon getter function should return a handle to the requested icon's data. Your icon getter function can get the icon data using whatever method is appropriate to your application. For example, your application might maintain its own cache of icons or use its icon getter function to get an icon from the desktop database.

#### **RESULT CODES**

noErr 0 No error<br>noMaskFoundErr -1000 No mask found noMaskFoundErr

#### **SEE ALSO**

For more information about icon getter functions, see page 5-58.

### **PlotIcon**

You can use the PlotIcon procedure to plot an icon of resource type 'ICON'. You must have previously obtained a handle to the icon using GetIcon (or GetResource or other Resource Manager routines).

PROCEDURE PlotIcon (theRect: Rect; theIcon: Handle);

- theRect The rectangle in which to draw the icon, specified in local coordinates of the current graphics port.
- theIcon A handle to the icon to draw.

Icon Utilities

### **DESCRIPTION**

The PlotIcon procedure draws the icon specified by the given handle. Unlike PlotIconHandle, PlotIcon does not allow you to specify any transforms or alignment. The PlotIcon procedure uses the QuickDraw procedure CopyBits with the srcCopy transfer mode.

If the destination rectangle is not 32 by 32 pixels, PlotIcon stretches or shrinks the icon to fit.

To plot an icon of resource type 'ICON' with a specified transform and alignment, use PlotIconHandle (described next).

### **SEE ALSO**

For an example of the use of the PlotIcon procedure, see Listing 5-5 on page 5-14. For information on GetIcon, see page 5-28. For information on the QuickDraw procedure CopyBits, see *Inside Macintosh: Imaging With QuickDraw*.

### **PlotIconHandle**

You can use the PlotIconHandle function to plot an icon of resource type 'ICON' or 'ICN#'. You must have previously obtained a handle to the icon using GetIcon (or GetResource or other Resource Manager routines).

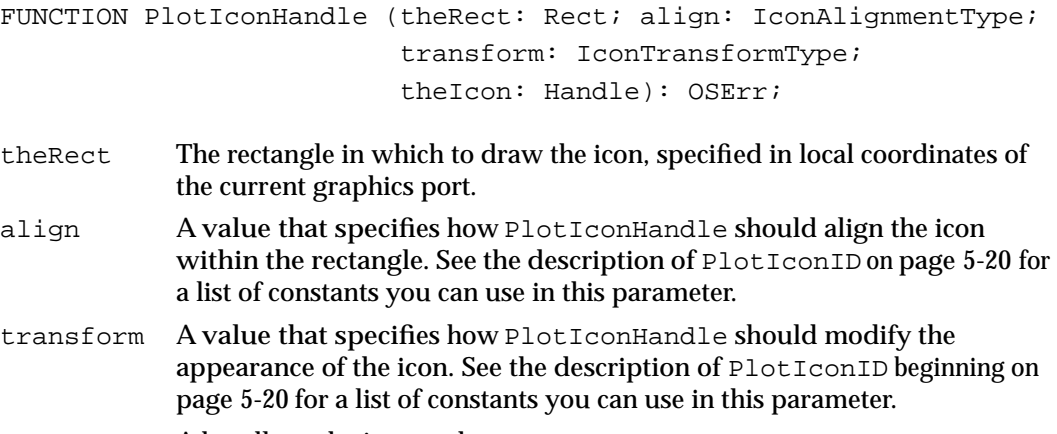

theIcon A handle to the icon to draw.

Icon Utilities

### **DESCRIPTION**

The PlotIconHandle function draws the icon specified by the theIcon parameter with the transform and alignment specified by the transform and align parameters.

### **IMPORTANT**

To plot an icon from an icon suite, you should normally use PlotIconSuite. The PlotIconHandle function may not draw the icon correctly if you pass it the handle returned in the theIconData parameter of GetIconFromSuite. ▲

### **RESULT CODES**

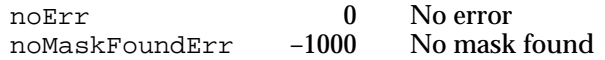

#### **SEE ALSO**

For an example of the use of the PlotIconHandle function, see Listing 5-6 on page 5-15. For information on GetIcon, see page 5-28.

### **PlotCIcon**

You can plot a color icon of resource type 'cicn' using the PlotCIcon procedure. You must have previously obtained a handle to the icon using GetCIcon (or GetResource or other Resource Manager routines).

PROCEDURE PlotCIcon (theRect: Rect; theIcon: CIconHandle);

- theRect The rectangle in which to draw the icon, specified in local coordinates of the current graphics port.
- theIcon A handle to the color icon record of the color icon to draw.

#### **DESCRIPTION**

The PlotCIcon procedure draws the color icon specified by the given handle. The iconMask field of the color icon record determines which pixels in the iconPMap field are drawn and which are not. Only pixels with 1s in corresponding positions in the iconMask field are drawn. If the screen depth is 1 or 2 bits per pixel, PlotCIcon uses the iconBMap field instead of the iconPMap field (unless the rowBytes field of IconBMap contains 0, indicating that there is no bitmap for the icon).

#### Icon Utilities

When PlotCIcon draws the icon, it uses the bounds field of iconPMap as the source rectangle of the image. If the destination rectangle is not the same size as the icon or its mask, PlotCIcon stretches or shrinks the icon to fit. The icon's pixels are remapped to the current depth and color table, if necessary. The bounds fields of iconPMap, iconBMap, and iconMask are expected to be equal in size.

Unlike PlotIconHandle, PlotCIcon does not allow you to specify any transforms or alignment. The PlotCIcon procedure uses the QuickDraw procedure CopyMask and doesn't send any of its drawing commands through QuickDraw bottleneck routines. Therefore, calls to PlotCIcon are not recorded as pictures.

#### **RESULT CODE**

noErr 0 No error

#### **SEE ALSO**

For a description of the color icon record, see "The Color Icon Record" on page 5-17. For information on GetCIcon, see page 5-29. For information on the QuickDraw procedure CopyMask, see *Inside Macintosh: Imaging With QuickDraw*.

For an example of the use of the PlotCIcon procedure, see Listing 5-7 on page 5-15.

### **PlotCIconHandle**

You can use the PlotCIconHandle function to plot an icon of resource type 'cicn'. You must have previously obtained a handle to the icon using GetCIcon (or GetResource or other Resource Manager routines).

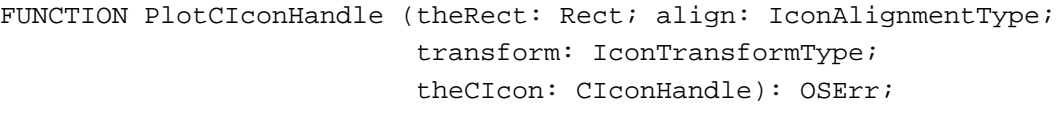

- theRect The rectangle in which to draw the icon, specified in local coordinates of the current graphics port.
- align A value that specifies how PlotCIconHandle should align the icon within the rectangle. See the description of  $P$ lotIconID on page 5-20 for a list of constants you can use in this parameter.
- transform A value that specifies how PlotCIconHandle should modify the appearance of the icon. See the description of PlotIconID beginning on page 5-20 for a list of constants you can use in this parameter.

theCIcon A handle to the color icon record of the icon to draw.

Icon Utilities

### **DESCRIPTION**

The PlotCIconHandle function draws the specified color icon with the transform and alignment specified by the transform and align parameters. Unlike PlotCIcon, PlotCIconHandle doesn't honor the current foreground and background colors.

#### **RESULT CODES**

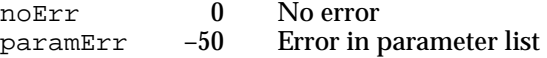

### **SEE ALSO**

For an example of the use of PlotCIconHandle, see Listing 5-8 on page 5-16. For information on GetCIcon, see page 5-29. For a description of the color icon record, see page 5-17.

### **PlotSICNHandle**

You can use the PlotSICNHandle function to plot a small icon of resource type 'SICN' with a specified transform and alignment. You must have previously obtained a handle to the icon using GetResource (or other Resource Manager routines).

```
FUNCTION PlotSICNHandle (theRect: Rect; align: IconAlignmentType;
                              transform: IconTransformType; 
                              theSICN: Handle): OSErr;
theRect The rectangle in which to draw the icon, specified in local coordinates of 
             the current graphics port.
align A value that specifies how PlotSICNHandle should align the icon 
             within the rectangle. See the description of PlotIconID on page 5-20 for
             a list of constants you can use in this parameter.
```
transform A value that specifies how PlotSICNHandle should modify the appearance of the icon. See the description of PlotIconID beginning on page 5-20 for a list of constants you can use in this parameter. theSICN A handle to the icon to draw.

### **DESCRIPTION**

The PlotSICNHandle function draws the specified small icon with the transform and alignment specified by the transform and align parameters. Only 'SICN' resources with a single member—or with two members, the second of which is a mask for the first—plot correctly.

Icon Utilities

### **RESULT CODES**

noErr 0 No error<br>noMaskFoundErr -1000 No mask found noMaskFoundErr

### **SEE ALSO**

For an example of the use of the PlotSICNHandle function, see Listing 5-9 on page 5-16.

### Getting Icons From Resources That Don't Belong to an Icon Family

You can get a handle to an 'ICON' or 'cicn' resource using the GetIcon and GetCIcon functions. You can then draw these icons using the routines PlotIcon, PlotCIcon, PlotIconHandle, or PlotCIconHandle (see "Drawing Icons From Resources" beginning on page 5-19).

To get a handle to an icon suite for a given icon family, use the routines described in "Creating an Icon Suite" beginning on page 5-30.

### **GetIcon**

You can use the GetIcon function to get a handle to an icon resource of type 'ICON'.

FUNCTION GetIcon (iconID: Integer): Handle;

iconID The resource ID for an icon of resource type 'ICON'.

### **DESCRIPTION**

The GetIcon function reads in the 'ICON' resource with the specified resource ID and returns a handle to it. The GetIcon function searches the current resource chain for the resource. If GetIcon finds the resource, it reads the resource and returns a handle to the icon as its function result. If GetIcon can't find the resource, it returns NIL as its function result.

To draw an icon obtained from GetIcon in a specified rectangle, you can use either PlotIcon or PlotIconHandle. Unlike PlotIcon, PlotIconHandle allows you to specify transforms and alignments.

When you are finished using a handle obtained from GetIcon, use the ReleaseResource procedure to release the memory occupied by the icon resource data.

Icon Utilities

### **RESULT CODES**

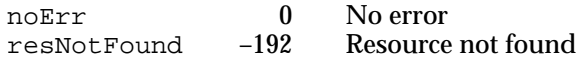

### **SEE ALSO**

For a description of the PlotIcon procedure and PlotIconHandle function, see page 5-23 and page 5-24, respectively. For information about ReleaseResource, see the chapter "Resource Manager" in this book.

### **GetCIcon**

You can use GetCIcon to get a handle to a color icon of resource type 'cicn'.

```
FUNCTION GetCIcon (iconID: Integer): CIconHandle;
```
iconID The resource ID for an icon of resource type 'cicn'.

### **DESCRIPTION**

The GetCIcon function reads in the 'cicn' resource with the specified resource ID and returns a handle to it. The GetCIcon function searches the current resource chain for the resource. If GetCIcon finds the resource, it reads the resource, creates a color icon record for the icon, and initializes the fields of the record according to the information contained in the 'cicn' resource. GetCIcon returns a handle to the color icon record as its function result. If GetCIcon can't find the resource, it returns NIL as its function result.

To draw an icon obtained from GetCIcon in a specified rectangle, you can use either the PlotCIcon or PlotCIconHandle routine. Unlike PlotCIcon, PlotCIconHandle allows you to specify transforms and alignments.

When you are finished with a handle obtained from GetCIcon, use the DisposeCIcon procedure to release the memory occupied by the color icon record.

### **RESULT CODES**

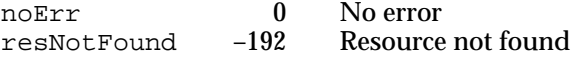

### **SEE ALSO**

For information about the color icon record, see "The Color Icon Record" on page 5-17. For information about the format of the 'cicn' resource, see *Inside Macintosh: Imaging With QuickDraw*. For descriptions of the PlotCIcon procedure and PlotCIconHandle function, see page 5-25 and page 5-26, respectively. The DisposeCIcon procedure is described next.

### Disposing of Icons

When you are finished with a handle obtained from GetCIcon, use the DisposeCIcon procedure to release the memory occupied by the color icon record.

When you are finished using a handle obtained from GetIcon or GetResource, use the ReleaseResource procedure to release the memory occupied by the icon resource data; for more information about GetResource and ReleaseResource, see the chapter "Resource Manager" in this book.

To dispose of icons in an icon suite, use the DisposeIconSuite function described on page 5-42.

### **DisposeCIcon**

You can use the DisposeCIcon procedure to release the memory occupied by an icon color record obtained from the GetCIcon function. The DisposeCIcon procedure is also available as the DisposCIcon procedure.

PROCEDURE DisposeCIcon (theIcon: CIconHandle);

theIcon A handle to the color icon record to dispose of.

### **DESCRIPTION**

The DisposeCIcon procedure disposes of any structure allocated by GetCIcon.

### Creating an Icon Suite

You typically create an icon suite by reading all resources from a specific icon family into memory and storing handles to the icon resource data in a new icon suite. You can do this using the GetIconSuite function. Alternatively, you can create an empty icon suite using the NewIconSuite function and then add icons to it one at a time using the AddIconToSuite function.

Although you typically create an icon suite using GetIconSuite (which fills the suite with handles to icon resource data), you can also create an icon suite and then add handles to icon data. The handles that you add to the suite do not have to be associated with a resource fork. For example, your application might get icon data from the desktop database rather than reading it from a resource, or your application might read icon data from a resource and then detach it. In either case, you can provide a handle to the icon data and use AddIconToSuite to add the handle to the icon suite. You need to release the memory occupied by the icon suite when you're finished using it. The DisposeIconSuite function releases this memory but does not release the memory of any resource handles. You can request DisposeIconSuite to release the memory of any other handles to icon data in the suite.

### **Note**

When you create an icon suite from icon family resources, the associated resource file should remain open while you use Icon Utilities routines. ◆

### **GetIconSuite**

You can use the GetIconSuite function to create an icon suite in memory that contains handles to a specified icon family's resources and to return a handle to the icon suite.

```
FUNCTION GetIconSuite (VAR theIconSuite: Handle;
                        theResID: Integer;
                        selector: IconSelectorValue): OSErr;
```
theIconSuite

GetIconSuite allocates the memory for and returns, in this parameter, a handle to an icon suite for the requested icon family. To release the memory occupied by an icon suite, you must use the DisposeIconSuite function.

- theResID The resource ID of the icons in the icon family to be read into memory.
- selector A value that indicates which icons from the icon family to include in the icon suite. See the description that follows for a list of constants you can use in this parameter.

### **DESCRIPTION**

The GetIconSuite function returns a handle to a suite of icons for the icon family whose resource ID is specified in the theResID parameter. Use one or more of these constants in the selector parameter to specify which members of the family to include in the icon suite:

#### CONST

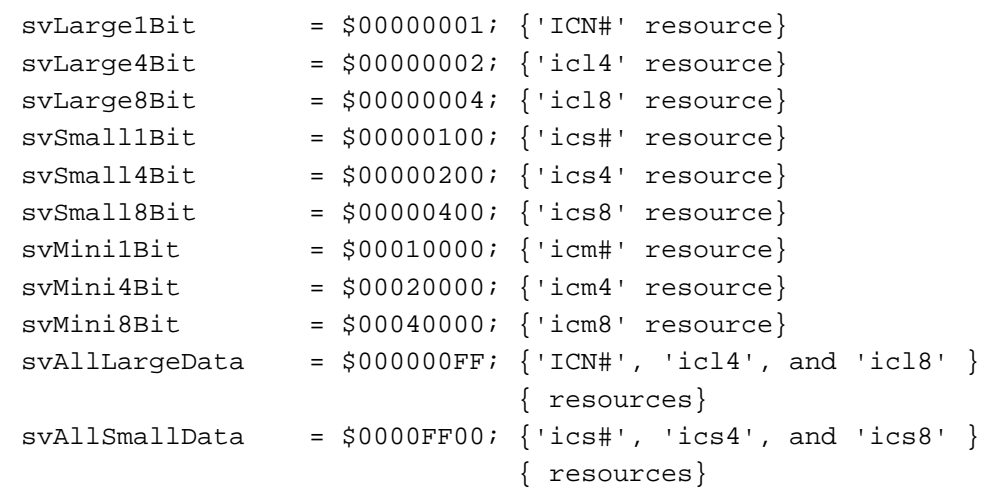

Icon Utilities

```
svAllMiniData = $00FF0000; \{'icm#', 'icm4', and 'icm8' \}{ resources} 
svAll1BitData = (svLarge1Bit + svSmall1Bit + svMini1Bit);
svAll4BitData = (svLarge4Bit + svSmall4Bit + svMini4Bit);
svAll8BitData = (svLarge8Bit + svSmall8Bit + svMini8Bit);
svAllAvailableData= $FFFFFFFF; {all resources of given ID}
```
These constants are additive; that is, you can add several constants to include the corresponding family members in the icon suite.

When you create an icon suite using GetIconSuite, it sets the default label for the suite to none. To set a new default label for an icon suite, use the SetSuiteLabel function.

If you call SetResLoad with the load parameter set to FALSE before you call GetIconSuite, the suite is filled with unloaded resource handles.

To perform operations on one or more icons in an icon suite, use the ForEachIconDo function.

To draw the icon described by the icon suite using the icon family member that is most suitable for the current bit depth of the display device, use the PlotIconSuite function.

### **RESULT CODES**

noErr 0 No error<br>memFullErr -108 Notenou Not enough memory in heap zone

### **SEE ALSO**

For examples of the use of the GetIconSuite function, see Listing 5-2 and Listing 5-3 on page 5-11 and page 5-12, respectively.

For a description of the PlotIconSuite and ForEachIconDo functions, see page 5-35 and page 5-38, respectively. For information on the DisposeIconSuite function, see page 5-42.

### **NewIconSuite**

You can use the NewIconSuite function to get a handle to an empty icon suite. Then you can use AddIconToSuite to add handles to icon data.

FUNCTION NewIconSuite (VAR theIconSuite: Handle): OSErr;

theIconSuite

NewIconSuite allocates the memory for a new icon suite and returns, in this parameter, a handle to an empty icon suite.

Icon Utilities

### **DESCRIPTION**

The NewIconSuite function returns a handle to an empty icon suite in the parameter theIconSuite. When you create an icon suite using NewIconSuite, it sets the default label for the suite to none. To set a new default label for an icon suite, use the SetSuiteLabel function. NewIconSuite allocates the memory for the icon suite handle. To release the memory occupied by an icon suite, you must use the DisposeIconSuite function.

#### **RESULT CODES**

noErr 0 No error<br>memFullErr -108 Notenou memFullErr –108 Not enough memory in heap zone

### **SEE ALSO**

For information on the DisposeIconSuite function, see page 5-42.

### **AddIconToSuite**

You can use the AddIconToSuite function to add icons to an icon suite. This function is most often used to read icons into an empty icon suite created with NewIconSuite.

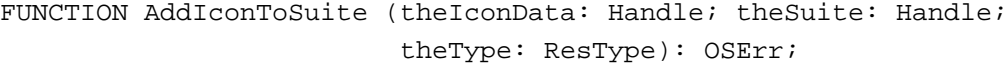

theIconData

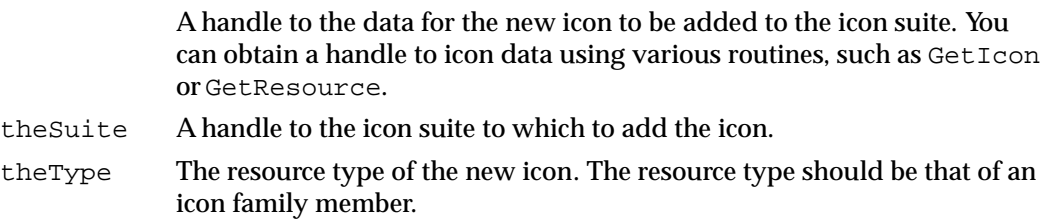

### **DESCRIPTION**

The AddIconToSuite function adds the handle to the icon data to the specified icon suite at the location reserved for icon data of type theType. If the icon suite already includes a handle to icon data for that type, AddIconToSuite replaces the handle to the old data without disposing of it. In this case you may want to call GetIconFromSuite (described next) first to obtain the old handle so that you can dispose of it.

### **RESULT CODES**

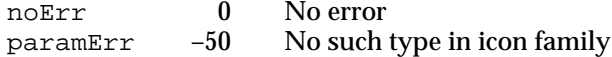

### Getting Icons From an Icon Suite

The GetIconFromSuite function returns a handle to the specified icon in an icon suite.

### **GetIconFromSuite**

You can use the GetIconFromSuite function to get an icon from an icon suite.

```
FUNCTION GetIconFromSuite (VAR theIconData: Handle; 
                           theSuite: Handle;
                           theType: ResType): OSErr;
```
theIconData

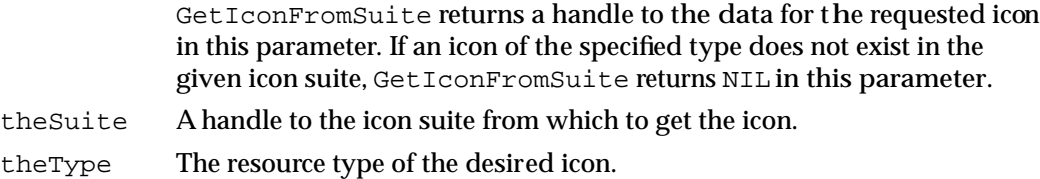

### **DESCRIPTION**

The GetIconFromSuite function returns a handle to the data for the icon of type theType in the icon suite specified by theSuite. If you intend to dispose of the handle, pass a NIL handle to the AddIconToSuite function to delete the corresponding entry in the suite.

You can use the handle returned by GetIconFromSuite to manipulate the icon data, for example, to alter its color or add three-dimensional shading. However, you should not use the returned handle to draw the icon with other Icon Utilities routines.

### **IMPORTANT**

To plot an icon from an icon suite, you should normally use PlotIconSuite. The PlotIconHandle function may not draw the icon correctly if you pass it the handle returned in the theIconData parameter of GetIconFromSuite. ▲

### **RESULT CODES**

noErr 0 No error<br>paramErr -50 Requeste paramErr –50 Requested type not present in suite

Icon Utilities

### **SEE ALSO**

For an example of the use of the GetIconFromSuite function, see Listing 5-4 on page 5-13.

For a description of the AddIconToSuite function, see page 5-33. The PlotIconSuite function is described next.

### Drawing Icons From an Icon Suite

To draw an icon from an icon suite using the icon that that is most appropriate for a specified rectangle and the current bit depth of the display device, use the PlotIconSuite function.

To draw an icon from a resource, use the routines described in "Drawing Icons From Resources" beginning on page 5-19. For example, to draw an icon from an icon family, use the PlotIconID function.

### **PlotIconSuite**

You can use the PlotIconSuite function to draw the icon described by an icon suite using the most appropriate icon in the suite for the current bit depth of the display device and the rectangle in which the icon is to be drawn.

```
FUNCTION PlotIconSuite (theRect: Rect; 
                        align: IconAlignmentType;
                        transform: IconTransformType;
                        theIconSuite: Handle): OSErr;
```
- theRect The rectangle in which to draw the icon. The PlotIconSuite function uses the size of the specified destination rectangle and the current bit depth of the display device to determine which icon from an icon suite to draw.
- align A value that specifies how PlotIconSuite should align the icon within the rectangle. For example, you can specify that PlotIconSuite center the icon within the rectangle or align it at one side or the other. See the description that follows for a list of constants you can use in this parameter.
- transform A value that specifies how PlotIconSuite should modify the appearance of the icon. See the description that follows for a list of constants you can use in this parameter.

theIconSuite

A handle to the icon suite from which PlotIconSuite gets the icon to draw. You can get a handle to an icon suite using the GetIconSuite or NewIconSuite function.

 $\pmb{\omega}$ 

Icon Utilities

#### **DESCRIPTION**

The PlotIconSuite function plots a single icon from an icon suite in the current graphics port. You cannot determine which icon from a given suite it will draw; PlotIconSuite bases this decision on the size of the specified destination rectangle and the current bit depth of the display device. For example, if the destination rectangle has the coordinates (100,100,116,116) and the display device is set to 4-bit color, the PlotIconSuite function draws the icon of type 'ics4' if that icon is available in the icon suite.

If the width or height of a destination rectangle is greater than or equal to 32 pixels, PlotIconSuite uses the 32-by-32 pixel icon with the appropriate bit depth for the display device. If the destination rectangle is less than 32 by 32 pixels and greater than 16 pixels wide or 12 pixels high, PlotIconSuite uses the 16-by-16 pixel icon with the appropriate bit depth. If the destination rectangle's height is less than or equal to 12 pixels or its width is less than or equal to 16 pixels, PlotIconSuite uses the 12-by-16 pixel icon with the appropriate bit depth. (Typically, only the Finder and Standard File Package use 12-by-16 pixel icons.)

You can use these constants in the align parameter to specify the alignment of the icon within the rectangle specified by the parameter theRect:

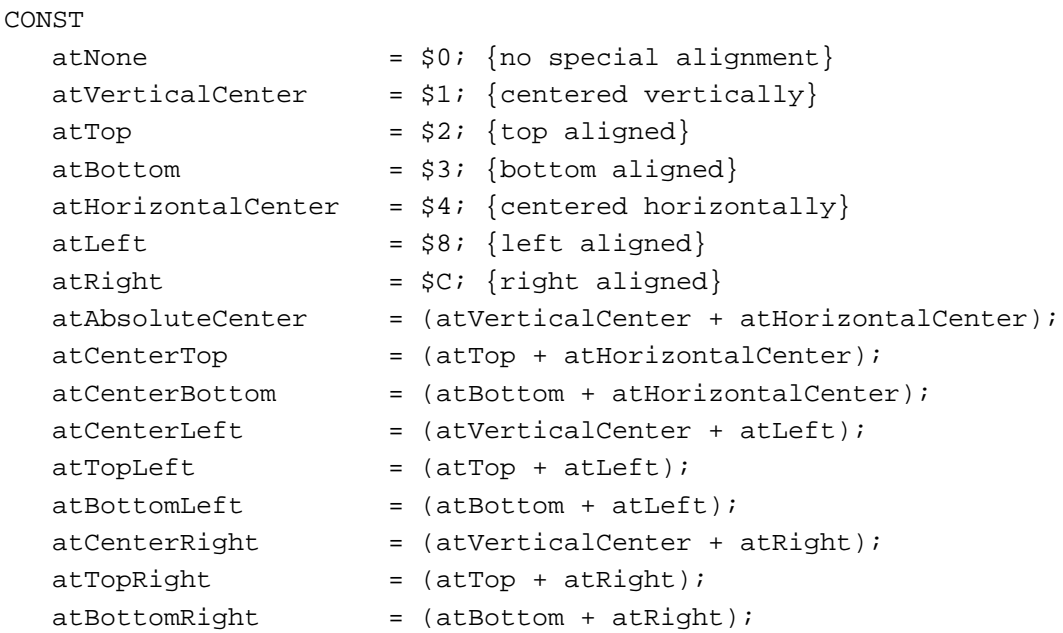

The destination rectangle passed in the theRect parameter of PlotIconSuite must be exactly 32 by 32 pixels, 16 by 16 pixels, or 12 by 16 pixels for PlotIconSuite to draw the icon without stretching it. If the destination rectangle is not one of these standard sizes, PlotIconSuite expands or shrinks the icon to fit. After stretching or shrinking the icon, the PlotIconSuite function aligns the icon according to the value specified in the align parameter, moving the icon so that the edges of its mask align with the specified side or direction.
You can pass constants in the transform parameter to specify how you want the icon modified, if at all, when plotted by PlotIconSuite. If you don't want to specify any transform constants, specify ttNone in the transform parameter.

CONST  $t$ tNone =  $$0;$ 

You can use these constants in the transform parameter to transform the icon in a manner analogous to certain Finder states for icons:

#### CONST

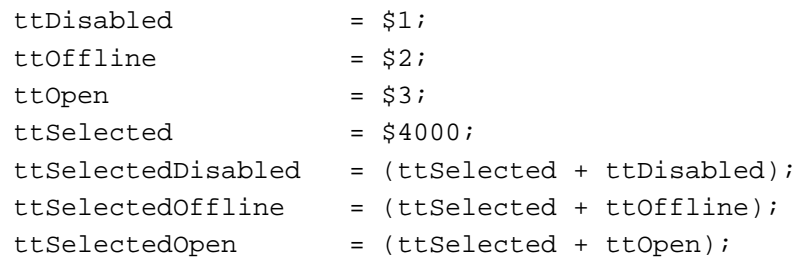

You can use another group of constants to color the icons using the Finder label colors. To determine the appropriate label for a file's icon, you can check bits 1–3 of the fdFlags field in the file's file information record. These bits contain a number from 0 to 7 indicating the label setting (0 indicates no label). Simply add the corresponding constant from this list to the transform parameter when you call PlotIconSuite:

#### CONST

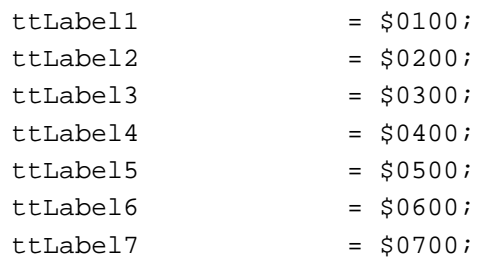

If you don't specify a label constant in the transform parameter, PlotIconSuite displays the icon using the default label for that icon suite. When you create an icon suite using GetIconSuite or NewIconSuite, these functions set the default label for the suite to none. To set a new default label for an icon suite, use the SetSuiteLabel function.

### **RESULT CODES**

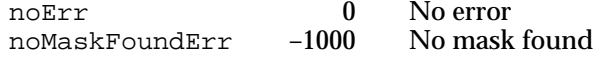

Icon Utilities

#### **SEE ALSO**

For examples of the use of the PlotIconSuite function, see Listing 5-2 and Listing 5-3, starting on page 5-11.

For information on the SetSuiteLabel function, see page 5-40. See the chapter "Finder Interface" in *Inside Macintosh: Macintosh Toolbox Essentials* for more information about the file information record.

### Performing Operations on Icons in an Icon Suite

You can perform an action on one or more icons in an icon suite using the ForEachIconDo function.

# **ForEachIconDo**

You can use the ForEachIconDo function to perform an action on one or more icons in an icon suite.

```
FUNCTION ForEachIconDo (theSuite: Handle;
                        selector: IconSelectorValue;
                        action: IconAction;
                        yourDataPtr: Ptr): OSErr;
```

```
theSuite A handle to an icon suite.
selector A long integer whose bits determine which icons in the suite to perform 
              the operation on. See the description that follows for a list of constants 
              you can use in this parameter.
action A pointer to your icon action function.
yourDataPtr
```
A pointer to data that is passed to your icon action function.

### **DESCRIPTION**

The ForEachIconDo function uses the icon action function identified by the action parameter to perform an action on the specified icons in the icon suite. You can use these constants in the selector parameter to specify the icons on which to perform the action:

#### CONST

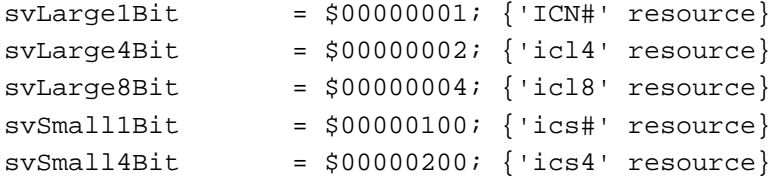

```
CHAPTER 5
```
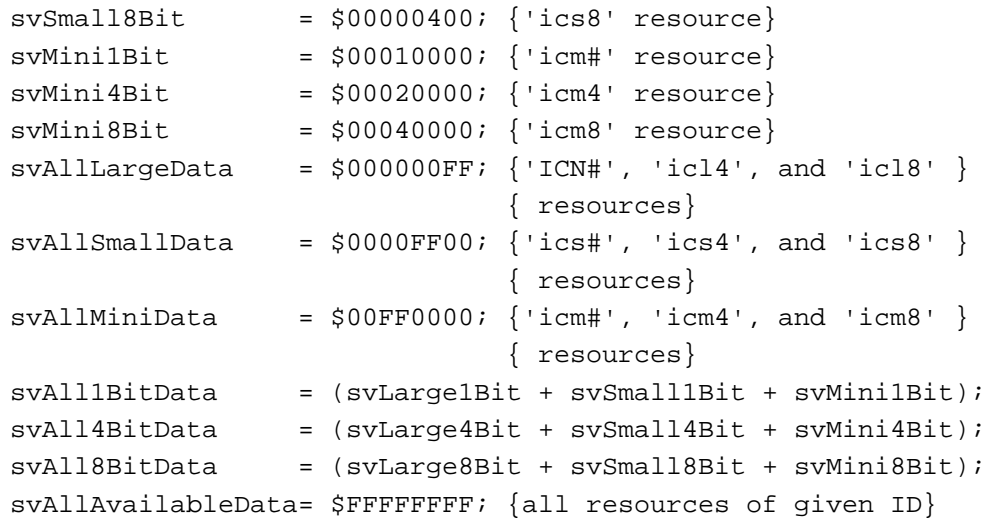

These constants are additive; that is, you can add several constants to include the corresponding family members in the icon suite.

You can use the yourDataPtr parameter to pass a pointer to data or other information required by your icon action function. Typically, you use this parameter to specify which action your icon action function should perform.

ForEachIconDo calls your icon action function once for each type of icon specified in the selector parameter. ForEachIconDo passes to your icon action function a handle to the icon to perform the action on. Your icon action function should perform any action as indicated by the yourDataPtr parameter and return a result code. ForEachIconDo returns the result code returned by your icon action function. If your icon action function returns a nonzero function result, ForEachIconDo immediately returns to the application.

### **RESULT CODE**

noErr 0 No error

#### **SEE ALSO**

See "Icon Action Functions" beginning on page 5-57 for more information about icon action functions.

### Getting and Setting the Label for an Icon Suite

The GetSuiteLabel and SetSuiteLabel functions allow you to get and set the default label associated with an icon suite.

# **GetSuiteLabel**

You can use the GetSuiteLabel function to get the default label setting associated with an icon suite.

FUNCTION GetSuiteLabel (theSuite: Handle): Integer;

theSuite A handle to an icon suite.

### **DESCRIPTION**

The GetSuiteLabel function returns, as its function result, the default label setting associated with the specified icon suite. The default label setting is an integer from 1 to 7 that specifies which of the label colors shown in the Finder's Label menu is applied to icons of that suite when your application displays them. GetSuiteLabel returns 0 if the suite doesn't have a label.

You can override the default label setting for a suite by specifying a label in the transform parameter of the PlotIconSuite function.

#### **SEE ALSO**

To get information about the color and string for a specific label, you can use the GetLabel function, which is described on page 5-41.

# **SetSuiteLabel**

You can use the SetSuiteLabel function to specify the default label associated with an icon suite.

FUNCTION SetSuiteLabel (theSuite: Handle; theLabel: Integer): OSErr;

theSuite A handle to an icon suite.

theLabel An integer from 1 to 7 that specifies a label for the icon suite, or 0 to set the icon suite's label to none.

Icon Utilities

#### **DESCRIPTION**

The SetSuiteLabel function sets the label associated with the specified icon suite. The default label setting helps to determine which of the label colors shown in the Finder's Label menu is applied to icons of that suite when your application displays them.

You can override the default label setting for a suite by specifying a label in the transform parameter of the PlotIconSuite function. For example, suppose the color currently set for the third label displayed in the Finder's Label menu is red, and the color for the fourth label is green. If you set the default label for a suite using SetSuiteLabel(theSuite, 3), then draw an icon from the same suite using PlotIconSuite and specifying ttNone in the transform parameter, the label color red is applied to the icon. However, if you specify ttLabel4 in the transform parameter of the PlotIconSuite function, the label color green is applied to the icon.

#### **RESULT CODES**

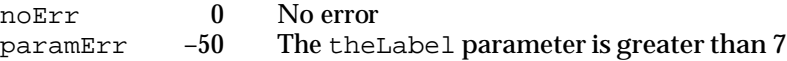

#### **SEE ALSO**

For a description of the PlotIconSuite function, see page 5-35.

# Getting Label Information

If you wish to display an icon in your application with the label color and label string associated with a specific label in the Finder, you can use the GetLabel function to get the current label information for that label.

# **GetLabel**

You can use the GetLabel function to get the color and string used for a given label in the Label menu of the Finder and in the Labels control panel.

FUNCTION GetLabel (labelNumber: Integer; VAR labelColor: RGBColor; VAR labelString: Str255): OSErr;

### labelNumber

An integer from 1 to 7 indicating which label's information is requested.

GetLabel returns, in this parameter, the color of the specified label.

#### labelString

labelColor

GetLabel returns, in this parameter, the string associated with the specified label.

Ç,

Icon Utilities

#### **DESCRIPTION**

The GetLabel function returns the color and string used for a specified label in the Label menu of the Finder and in the Labels control panel.

#### **RESULT CODES**

noErr 0 No error paramErr –50 The labelNumber parameter is greater than 7

### **SEE ALSO**

For information on the RGBColor record, see *Inside Macintosh: Imaging With QuickDraw*.

### Disposing of Icon Suites

When you are finished with an icon suite, you can release the memory it occupies by calling the DisposeIconSuite function.

### **DisposeIconSuite**

You can use the DisposeIconSuite function to release the memory occupied by an icon suite.

FUNCTION DisposeIconSuite (theIconSuite: Handle; disposeData: Boolean): OSErr;

theIconSuite

A handle to the icon suite to be disposed of.

disposeData

A Boolean value indicating whether or not to dispose of handles in the icon suite that are not associated with a resource fork.

### **DESCRIPTION**

The DisposeIconSuite function releases the memory occupied by the specified icon suite. However, DisposeIconSuite does not release the memory of any icons explicitly associated with an open resource fork, that is, any handles to icon resource data that your application added to the suite using Get IconSuite or AddIconToSuite. For handles to icon data that your application added to the icon suite using AddIconToSuite (for example, if your application read in an icon resource, detached it, then added the handle to the suite), you can request that AddIconToSuite release the memory associated with the handles.

Icon Utilities

Set disposeData to TRUE to automatically release icon data that is associated with the specified icon suite but not explicitly associated with a resource fork. If you set disposeData to FALSE, DisposeIconSuite does not dispose of any icon data that is associated with the specified icon suite.

#### **RESULT CODES**

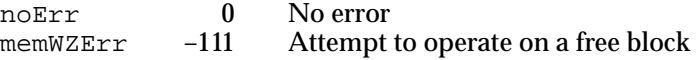

### **SEE ALSO**

For more information on icon suites, see "Creating an Icon Suite" beginning on page 5-30.

### Converting an Icon Mask to a Region

The IconSuiteToRgn, IconIDToRgn, and IconMethodToRgn functions create a region from an icon's mask. IconSuiteToRgn and IconIDToRgn operate on an icon identified by a handle to a suite and an icon ID, respectively. The IconMethodToRgn function performs this operation on the icon mask that it obtains with the aid of your icon getter function. Once you have a region that describes the icon mask for a given icon, you can use it to perform accurate hit-testing and outline dragging of the icon in your application.

### **IconSuiteToRgn**

You can use the IconSuiteToRgn function to convert, to a region, the icon mask in an icon suite. You specify a rectangle as one of the parameters to this function. IconSuiteToRgn determines, from the size of the specified rectangle, which mask from the icon suite to convert. Once it has determined which icon mask to convert, IconSuiteToRgn uses the specified rectangle as the bounding box of the region.

```
FUNCTION IconSuiteToRgn (theRgn: RgnHandle; iconRect: Rect;
                         align: IconAlignmentType;
                         theIconSuite: Handle): OSErr;
```
- the Rgn IconSuiteToRgn returns a handle to the requested region in this parameter. You must allocate memory for the region handle before calling IconSuiteToRgn.
- iconRect The rectangle in which the icon is to be drawn, specified in local coordinates of the current graphics port. IconSuiteToRgn uses this rectangle as the bounding box of the region. IconSuiteToRgn determines, from the size of the rectangle specified in this parameter, which icon mask to use from the icon suite.

Icon Utilities

align A value that specifies how IconSuiteToRgn should align the region within the rectangle. See the description of PlotIconSuite on page 5-35 for a list of constants you can use in this parameter.

theIconSuite

A handle to an icon suite.

#### **DESCRIPTION**

The IconSuiteToRgn function modifies the region referred to by the handle in the theRgn parameter. The returned region corresponds to the icon's mask (the mask defined by either an 'ICN#' or 'ics#' entry in an icon suite, according to the rectangle and alignment specified in the iconRect and align parameters).

### **RESULT CODES**

noErr  $\begin{array}{cc} 0 & \text{No error} \\ \text{noMaskFoundErr} & -1000 & \text{No mask found} \end{array}$ noMaskFoundErr

### **IconIDToRgn**

You can use the IconIDToRgn function to convert, to a region, the icon mask in an icon family. You specify a rectangle as one of the parameters to this function. I conIDToRgn determines, from the size of the specified rectangle, which mask from the icon family to convert. Once it has determined which icon mask to convert, IconIDToRgn uses the specified rectangle as the bounding box of the region.

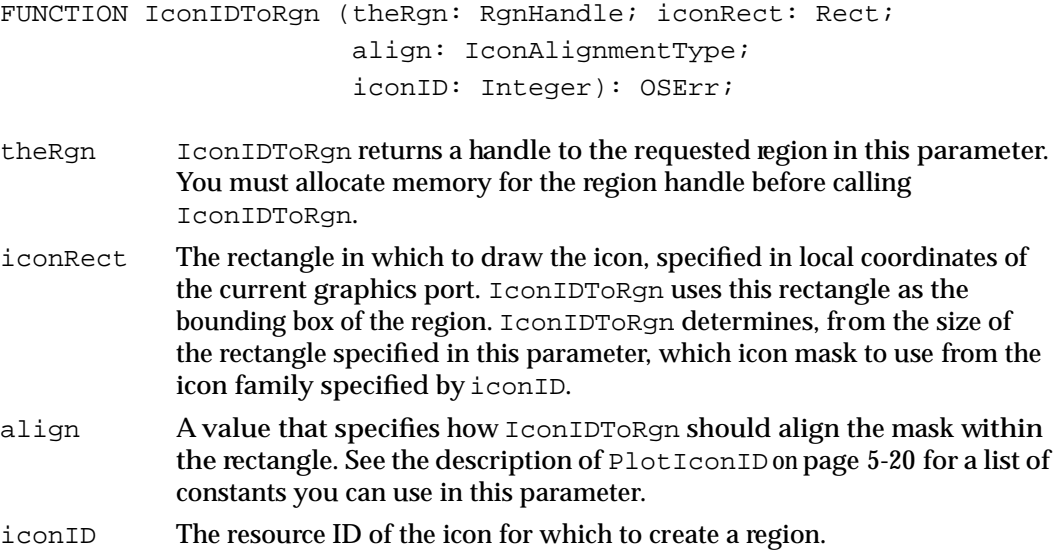

Icon Utilities

### **DESCRIPTION**

The IconIDToRgn function modifies the region referred to by the handle in the theRgn parameter. The returned region corresponds to the icon's mask (the mask defined by either an 'ICN#' or 'ics#' resource in an icon family, according to the rectangle and alignment specified in the iconRect and align parameters).

### **RESULT CODES**

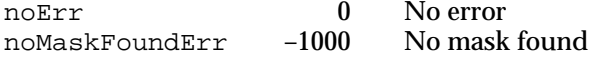

# **IconMethodToRgn**

You can use the IconMethodToRgn function to convert, to a region, the mask for an icon that IconMethodToRgn obtains with the aid of your icon getter function.

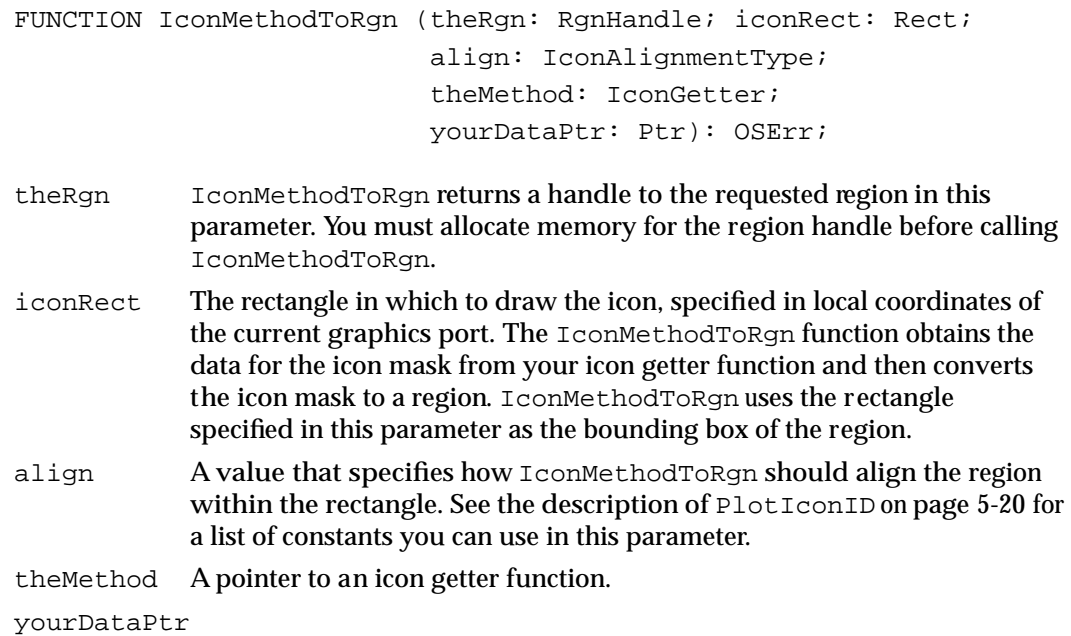

A pointer to data that is passed to your icon getter function.

### **DESCRIPTION**

The IconMethodToRgn function modifies the region referred to by the handle in the theRgn parameter. The region corresponds to the icon's mask (as returned by your icon getter function, and according to the rectangle and alignment specified in the iconRect and align parameters).

Icon Utilities

IconMethodToRgn passes to your icon getter function the type of the icon to get and the value specified in the yourDataPtr parameter. The IconMethodToRgn function examines the size of the rectangle and requests the appropriate icon from your icon getter function—an icon of icon type 'ICN#' or 'ics#'. Your icon getter function should return a handle to the data of the requested icon type. The IconMethodToRgn function extracts the mask from the icon data that your icon getter function returns. If your icon getter function returns data that does not correspond to an icon of type 'ICN#' or type 'ics#', IconMethodToRgn attempts to generate a mask from the returned data.

Your icon getter function can get the data for the icon and its mask using whatever method is appropriate to your application. For example, your application might maintain its own cache of icons (and pass a pointer to it in the  $\gamma$ ourDataPtr parameter) or use its icon getter function to get an icon from the desktop database.

### **RESULT CODES**

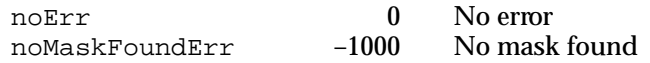

### Determining Whether a Point or Rectangle Is Within an Icon

You can use several Icon Utilities routines to perform hit-testing for points or rectangles against a specified icon. You specify a destination rectangle and alignment of the icon within the rectangle as parameters to these functions. The functions use this information to determine whether a specified point or rectangle is within the icon as it appears in the destination rectangle.

The PtInIconSuite and PtInIconID functions hit-test a specified point against the appropriate icon mask from an icon suite or icon family. The PtInIconMethod function hit-tests a specified point against an icon mask obtained with the aid of your icon getter function.

The RectInIconSuite and RectInIconID functions hit-test a specified rectangle against the appropriate icon mask from an icon suite or icon family. The RectInIconMethod function hit-tests a specified rectangle against an icon mask obtained with the aid of your icon getter function.

Icon Utilities

# **PtInIconSuite**

You can use the PtInIconSuite function to determine whether a specified point is within an icon. (A point is considered to be within an icon if the point is within the icon's mask.) For example, you might use this function to determine whether a user clicked an icon in a window of your application. You specify as parameters to PtInIconSuite the same rectangle and alignment that you last used to draw the icon. PtInIconSuite uses the size of this rectangle to determine which icon mask from the icon suite to use for the operation. The PtInIconSuite function uses the location of this rectangle (along with the alignment) to determine whether a specified point is within the icon.

```
FUNCTION PtInIconSuite (testPt: Point; iconRect: Rect; 
                        align: IconAlignmentType;
                        theIconSuite: Handle): Boolean;
```
- testPt The point to be tested, specified in local coordinates of the current graphics port.
- iconRect The rectangle in which the icon appears, specified in local coordinates of the current graphics port. PtInIconSuite determines, from the size of the rectangle specified in this parameter, which icon mask from the icon suite specified by theIconSuite to test the point against. PtInIconSuite then uses the location of this rectangle (and the location of the icon in the rectangle) to determine whether the specified point is within the icon.
- align A value that specifies how the icon against which to hit-test is aligned within the rectangle specified by iconRect. See the description of PlotIconSuite on page 5-35 for a list of constants you can use in this parameter.
- theIconSuite

A handle to an icon suite.

### **DESCRIPTION**

The PtInIconSuite function hit-tests the point specified by testPt against the appropriate icon mask from the specified icon suite. PtInIconSuite determines which icon mask to use ('ICN#' or 'ics#') according to the rectangle specified in iconRect. The parameters iconRect and align should be the same as when the icon was last drawn. The PtInIconSuite function returns TRUE if the point is in the icon mask and FALSE if it is not.

# **PtInIconID**

You can use the PtInIconID function to determine whether a specified point is within an icon. (A point is considered to be within an icon if the point is within the icon's mask.) For example, you might use this function to determine whether a user clicked an icon in a window of your application. You specify as parameters to PtInIconID the same rectangle and alignment that you last used to draw the icon. PtInIconID uses the size of this rectangle to determine which icon mask from the icon family to use for the operation. The PtInIconID function uses the location of this rectangle (along with the alignment) to determine whether a specified point is within the icon.

```
FUNCTION PtInIconID (testPt: Point; iconRect: Rect; 
                          align: IconAlignmentType;
                           iconID: Integer): Boolean;
testPt The point to be tested, specified in local coordinates of the current 
              graphics port.
iconRect The rectangle in which the icon appears, specified in local coordinates of 
              the current graphics port. PtInIconID determines, from the size of the 
              rectangle specified in this parameter, which icon mask from the icon 
              family specified by iconID to test the point against. PtInIconID then
              uses the location of this rectangle (and the alignment of the icon in the 
              rectangle) to determine whether the specified point is within the icon.
align A value that specifies how the icon against which to hit-test is aligned 
              within the rectangle specified by iconRect. See the description of 
              PlotIconID on page 5-20 for a list of constants you can use in this 
              parameter.
iconID A resource ID for an icon family.
```
### **DESCRIPTION**

The PtInIconID function hit-tests the point specified by testPt against the appropriate icon mask from the icon family identified by iconID, using the destination rectangle and alignment specified by iconRect and align. The parameters iconRect and align should be the same as when the icon was last drawn. The PtInIconID function returns TRUE if the point is in the icon mask and FALSE if it is not.

# **PtInIconMethod**

You can use the PtInIconMethod function to determine whether a specified point is within an icon. (A point is considered to be within an icon if the point is within the icon's mask.) The PtInIconMethod function obtains the icon to test against with the aid of your icon getter function.

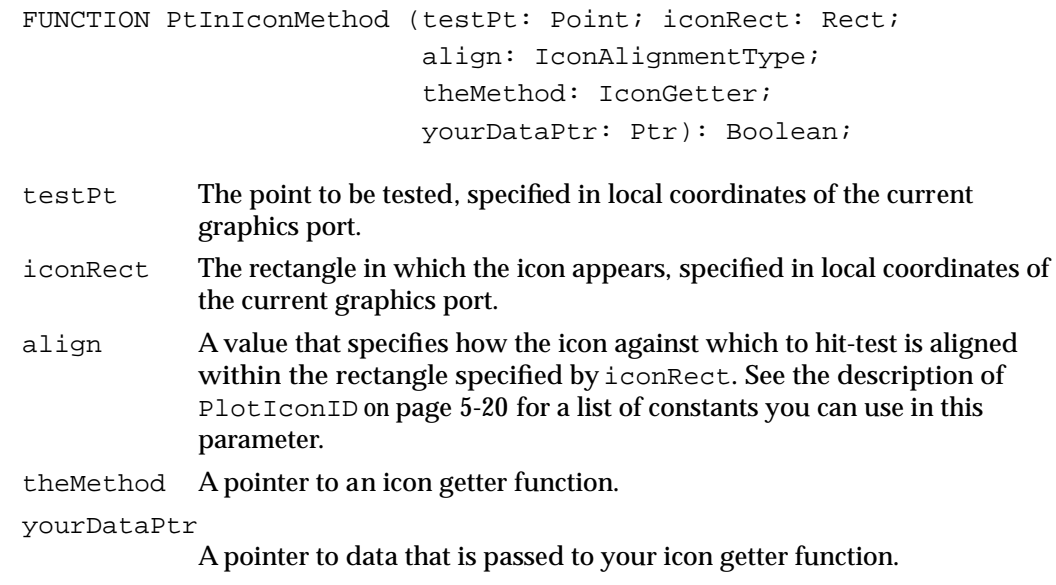

### **DESCRIPTION**

The PtInIconMethod function hit-tests the point specified by testPt against an icon obtained with the aid of an icon getter function, using the destination rectangle and alignment specified by iconRect and align. The parameters iconRect and align should be the same as when the icon was last drawn. The PtInIconMethod function returns TRUE if the point is in the icon mask and FALSE if it is not.

PtInIconMethod passes to your icon getter function the type of icon your function should retrieve (either 'ICN#' or 'ics#') and also passes the value specified in the yourDataPtr parameter. The PtInIconMethod function examines the size of the specified rectangle and requests the appropriate icon from your icon getter function. Your icon getter function should return a handle to the requested icon's data. The PtInIconMethod function extracts the mask from the icon data that your icon getter function returns. If your icon getter function returns data that does not correspond to an icon of type 'ICN#' or type 'ics#', PtInIconMethod attempts to generate a mask from the returned data.

Icon Utilities

Your icon getter function can get the icon's data using whatever method is appropriate to your application. For example, your application might maintain its own cache of icons (and pass a pointer to it in the yourDataPtr parameter) or use its icon getter function to get an icon from the desktop database.

### **SEE ALSO**

For more information about icon getter functions, see page 5-58.

# **RectInIconSuite**

You can use the RectInIconSuite function to hit-test a rectangle against the appropriate icon mask from an icon suite for a specified destination rectangle and alignment.

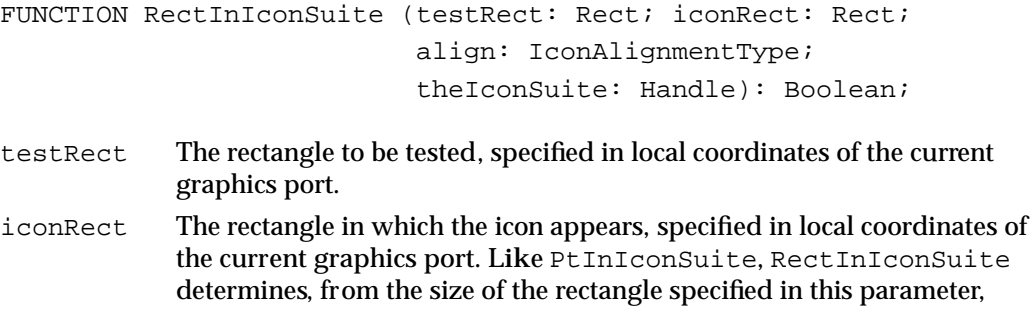

which icon mask from the icon suite specified by the IconSuite to test the testRect parameter against. align A value that specifies how the icon against which to hit-test is aligned within the rectangle specified by iconRect. See the description of

PlotIconSuite on page 5-35 for a list of constants you can use in this parameter.

theIconSuite

A handle to an icon suite.

### **DESCRIPTION**

The RectInIconSuite function hit-tests the rectangle specified by testRect against the appropriate icon mask from the icon suite as it appears in the iconRect rectangle. The parameters iconRect and align should be the same as when the icon was last drawn. The RectInIconSuite function returns TRUE if the rectangle intersects the icon mask and FALSE if it doesn't.

Icon Utilities

For example, if the coordinates of the iconRect parameter are (100,100,116,116) and the icon cache contains entries for each icon family member, RectInIconSuite uses the icon mask defined by the  $\lceil \cdot \text{ics} \rceil$  entry. The function aligns this mask (according to the align parameter) within the iconRect rectangle. The function then intersects the rectangle specified by testRect with the icon mask in the iconRect rectangle. Continuing with this example, if the icon mask is left-aligned so that its rightmost pixel appears at coordinates  $(112,112)$  and the coordinates of testRect are (114,114,130,130), then RectInIconSuite returns FALSE.

# **RectInIconID**

You can use the RectInIconID function to hit-test a rectangle against the appropriate icon mask from an icon family for a specified destination rectangle and alignment.

FUNCTION RectInIconID (testRect: Rect; iconRect: Rect; align: IconAlignmentType; iconID: Integer): Boolean;

testRect The rectangle to be tested, specified in local coordinates of the current graphics port. iconRect The rectangle in which the icon appears, specified in local coordinates of the current graphics port. Like PtInIconID, RectInIconID determines, from the size of the rectangle specified in this parameter, which icon mask from the icon family to test the testRect parameter against. align A value that specifies how the icon against which to hit-test is aligned within the rectangle specified by iconRect. See the description of PlotIconID on page 5-20 for a list of constants you can use in this parameter. iconID A resource ID for an icon family.

### **DESCRIPTION**

The RectInIconID function hit-tests the rectangle specified by testRect against the appropriate icon mask from the icon family as it appears in the iconRect rectangle. The parameters iconRect and align should be the same as when the icon was last drawn. The RectInIconID function returns TRUE if the rectangle intersects the icon mask and FALSE if it doesn't.

# **RectInIconMethod**

You can use the RectInIconMethod function to hit-test a rectangle against an icon obtained by your icon getter function for a specified destination rectangle and alignment.

```
FUNCTION RectInIconMethod (testRect: Rect; iconRect: Rect;
                           align: IconAlignmentType;
                           theMethod: IconGetter;
                           yourDataPtr: Ptr): Boolean;
```
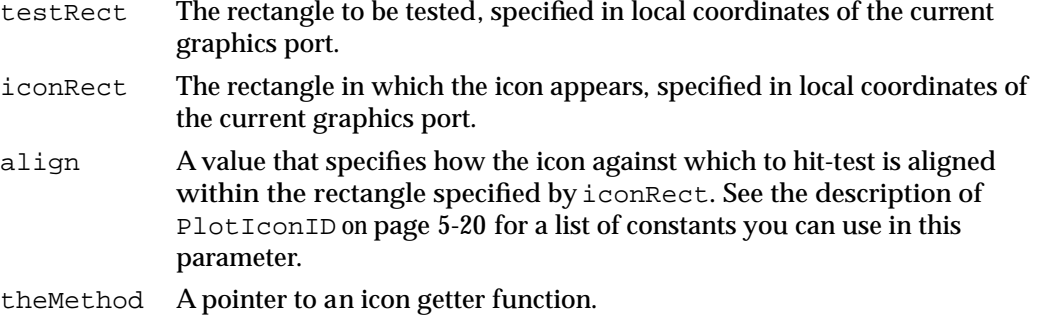

yourDataPtr

A pointer to data that is passed to your icon getter function.

### **DESCRIPTION**

The RectInIconMethod function hit-tests the rectangle specified by testRect against an icon mask obtained with the aid of an icon getter function and as the icon appears in the destination rectangle. The parameters iconRect and align should be the same as when the icon was last drawn. The function returns TRUE if the rectangle intersects the icon mask and FALSE if it doesn't.

RectInIconMethod passes to your icon getter function the type of the icon your function should retrieve and the value specified in the yourDataPtr parameter. The RectInIconMethod function examines the size of the rectangle and requests the appropriate icon from your icon getter function—an icon of icon type 'ICN#' or 'ics#'. Your icon getter function should return a handle to the data of the requested icon type. The RectInIconMethod function extracts the mask from the icon data that your icon getter function returns. If your icon getter function returns data that does not correspond to an icon of type 'ICN#' or type 'ics#', RectInIconMethod attempts to generate a mask from the returned data.

Your icon getter function can get the data for the icon and its mask using whatever method is appropriate to your application. For example, your application might maintain its own cache of icons (and pass a pointer to it in the  $\gamma$ ourDataPtr parameter) or use its icon getter function to get an icon from the desktop database.

Icon Utilities

#### **SEE ALSO**

For more information about icon getter functions, see page 5-58.

### Working With Icon Caches

All the Icon Utilities routines that accept a handle to an icon suite also accept a handle to an icon cache. An icon cache is like an icon suite except that it also contains a pointer to an application-defined icon getter function and a pointer to data that can be used as a reference constant. An icon cache typically does not contain handles to the icon resources for all icon family members. Instead, if the icon cache does not contain an entry for a specific type of icon in an icon family, the Icon Utilities routines call your application's icon getter function to retrieve the data for that icon type.

You can use the routines described in this section to create and manipulate icon caches. To create an empty icon cache, you can use the MakeIconCache function, much as you use the NewIconSuite function to create an empty icon suite. Before drawing an icon in an icon cache, you can use the LoadIconCache function to load icon data for a specified destination rectangle, bit depth of the display device, and alignment.

To get and set the data associated with an icon cache or the icon getter function used with an icon cache, you can use the GetIconCacheData, SetIconCacheData, GetIconCacheProc, and SetIconCacheProc functions.

# **MakeIconCache**

You can use the MakeIconCache function to get a handle to an empty icon cache, to which you can add icon data using the LoadIconCache function.

```
FUNCTION MakeIconCache (VAR theHandle: Handle; 
                         makeIcon: IconGetter; 
                         yourDataPtr: UNIV Ptr): OSErr;
```
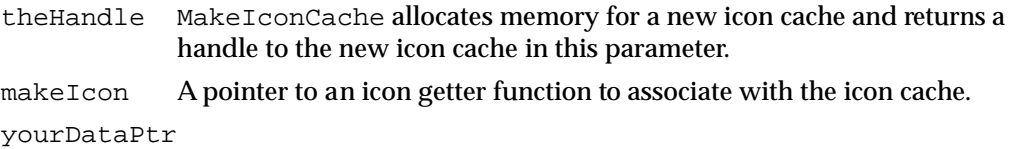

A pointer to the data to associate with the icon cache.

#### **DESCRIPTION**

MakeIconCache returns a handle to an empty icon cache in the parameter theHandle. The MakeIconCache function associates the icon getter function and the value specified in the parameters makeIcon and yourDataPtr with the new icon cache.

Ç,

loon Utilities

Icon Utilities

### **RESULT CODES**

noErr 0 No error<br>memFullErr -108 Notenou Not enough memory in heap zone

# **LoadIconCache**

You can use the LoadIconCache function to load into an icon cache a handle to the appropriate icon data for a specified destination rectangle and the current bit depth, for drawing later with a specified alignment and transform.

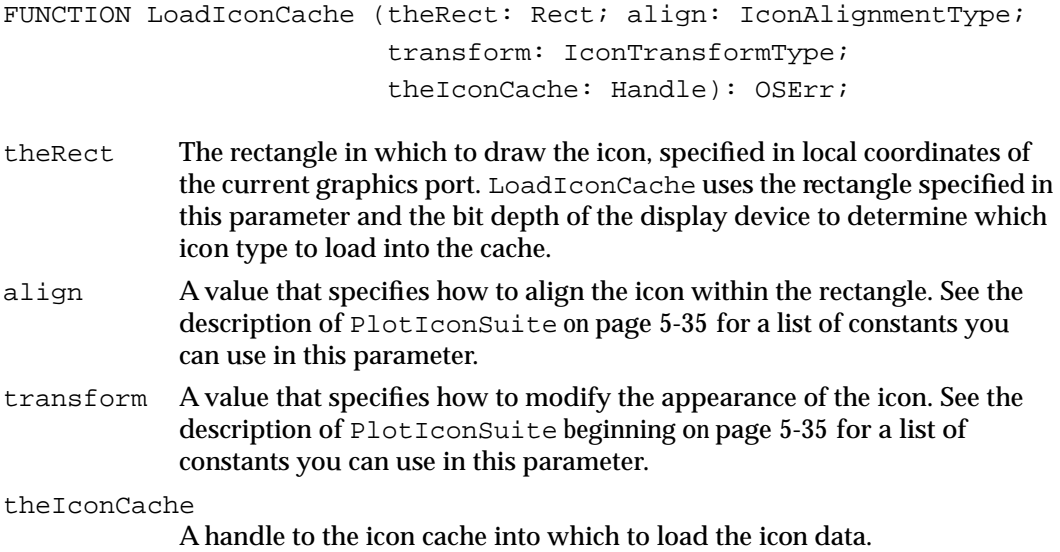

#### **DESCRIPTION**

You can load icon data into an icon cache with the LoadIconCache function for drawing at a later time. For example, this can be useful if you suspect that the icon may be drawn at a time not convenient for loading resource data (for instance, when the resource fork isn't in the current resource chain). The LoadIconCache function uses the same criteria as PlotIconSuite to select the icon to load.

LoadIconCache uses the icon getter function associated with the icon cache to get the appropriate icon. The icon getter function returns a handle to the requested icon data, and LoadIconCache adds the returned handle to the entry for that icon in the icon cache.

Icon Utilities

After calling LoadIconCache, you can pass the same parameters to PlotIconSuite to plot the icon data. Note that if you specify an alignment when you call LoadIconCache, then call PlotIconSuite and specify no alignment, PlotIconSuite draws the icon using the alignment that you originally specified to LoadIconCache.

### **RESULT CODES**

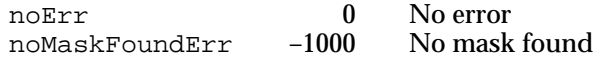

#### **SEE ALSO**

For a description of the PlotIconSuite function, see page 5-35.

# **GetIconCacheData**

You can use the GetIconCacheData function to get the data associated with an icon cache.

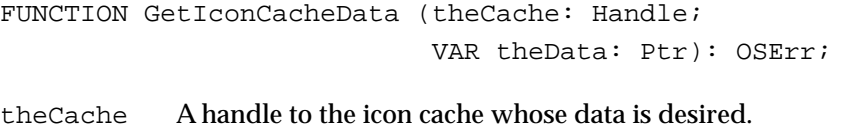

theData GetIconCacheData returns, in this parameter, a pointer to the data associated with the icon cache.

### **DESCRIPTION**

The GetIconCacheData function returns, in the parameter theData, a pointer to the data associated with the specified icon cache. You associate data with an icon cache when you first create the cache using MakeIconCache. You can also set this data using SetIconCacheData.

### **RESULT CODES**

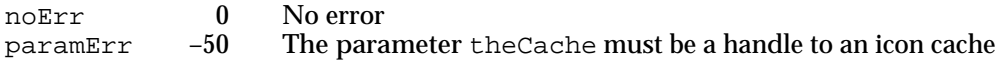

# **SetIconCacheData**

You can use the SetIconCacheData function to set the data associated with an icon cache.

FUNCTION SetIconCacheData (theCache: Handle; theData: Ptr): OSErr;

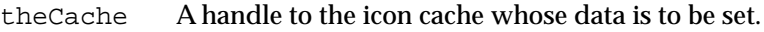

theData A pointer to the data to set.

### **DESCRIPTION**

The SetIconCacheData function sets the data associated with the specified icon cache to the data identified by theData parameter.

### **RESULT CODES**

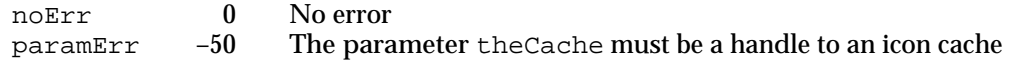

# **GetIconCacheProc**

You can use the GetIconCacheProc function to get the icon getter function associated with an icon cache.

FUNCTION GetIconCacheProc (theCache: Handle; VAR theProc: IconGetter): OSErr;

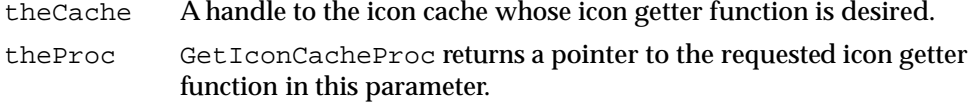

### **DESCRIPTION**

The GetIconCacheProc function returns, in the parameter theProc, a pointer to the icon getter function currently associated with the specified icon cache.

### **RESULT CODES**

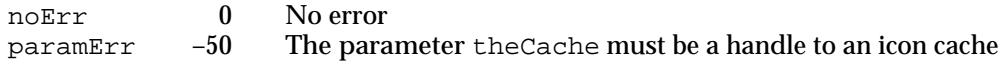

# **SetIconCacheProc**

You can use the SetIconCacheProc function to set the icon getter function associated with an icon cache.

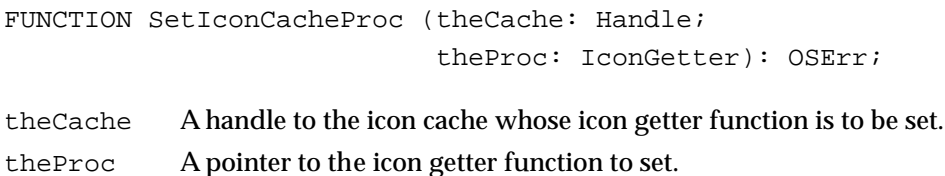

### **DESCRIPTION**

The SetIconCacheProc function sets the icon getter function for the specified icon cache to the icon getter function specified by the parameter theProc.

### **RESULT CODES**

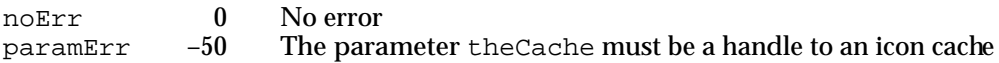

# Application-Defined Routines

Your application can provide two functions for use by Icon Utilities routines. If you want to use the ForEachIconDo function to perform operations on icons, you must provide an icon action function. If you use icon caches or use any of the routines that end in Method, you must provide at least one icon getter function.

# Icon Action Functions

You can perform operations on every icon in an icon suite by providing a pointer to an icon action function as a parameter to the ForEachIconDo function. The ForEachIconDo function calls your icon action function for specified icon resource types.

# **MyIconAction**

The action parameter of ForEachIconDo must point to a function that uses this syntax:

FUNCTION MyIconAction (theType: ResType; VAR theIcon: Handle; yourDataPtr: Ptr): OSErr;

theType The resource type of the icon.

theIcon A handle to the icon on which to perform the operation.

yourDataPtr

A pointer to data as specified in the yourDataPtr parameter of the ForEachIconDo function. When your application calls ForEachIconDo, it typically provides in the yourDataPtr parameter a value that identifies the action your function should perform.

### **DESCRIPTION**

The ForEachIconDo function uses your icon action function to perform actions on specified icons in an icon suite. Your icon action function should return a result code indicating whether it sucessfully performed the action on the icon.

### **RESULT CODE**

noErr 0 No error

### **SEE ALSO**

For a description of the ForEachIconDo function, see page 5-38.

### Icon Getter Functions

If you use icon caches, you must provide at least one icon getter function. You provide a pointer to an icon getter function as a parameter to the MakeIconCache function. Subsequent calls to Icon Utilities routines that use icon types not present in the icon cache use the icon getter function associated with the icon cache to return a handle to the icon data.

You can also specify an icon getter function as a parameter to Icon Utilities routines that end in Method. Like Icon Utilities routines that work with icon caches, the icon getter function that you provide as a parameter to PlotIconMethod should return a handle to the requested icon's data. Note that the icon getter function that you provide as a parameter to IconMethodToRgn, PtInIconMethod, and RectInIconMethod should also return a handle to the requested icon; these three functions then extract the icon mask from the icon data your icon getter function returns.

Icon Utilities

# **MyIconGetter**

Here is the syntax of an icon getter function:

FUNCTION MyIconGetter (theType: ResType; yourDataPtr: Ptr): Handle;

theType The resource type of the icon.

yourDataPtr

If your icon getter was called by an icon cache routine, this parameter contains a pointer to the data associated with the icon cache. Otherwise, this parameter contains the value your application specified in the yourDataPtr parameter. For icon caches, you initially set this value when you first create a cache using MakeIconCache. You can change this value using SetIconCacheData. The icon getter function can use this data as needed.

### **DESCRIPTION**

An icon getter function should return as its function result a handle to the requested icon's data.

The MakeIconCache function takes a pointer to an icon getter function for use with a new icon cache. To get and set an existing icon cache's icon getter function, use the GetIconCacheProc and SetIconCacheProc functions. You can also specify an icon getter function for use by the PlotIconMethod, IconMethodToRgn, PtInIconMethod, and RectInIconMethod functions.

### **SEE ALSO**

For descriptions of the MakeIconCache, GetIconCacheProc, and SetIconCacheProc functions, see "Working With Icon Caches" beginning on page 5-53.

For information on the PlotIconMethod function, see page 5-22. For a description of the IconMethodToRgn function, see "Converting an Icon Mask to a Region" beginning on page 5-43.

For descriptions of the PtInIconMethod and RectInIconMethod functions, see "Determining Whether a Point or Rectangle Is Within an Icon" beginning on page 5-46.

# Summary of the Icon Utilities

# Pascal Summary

# **Constants**

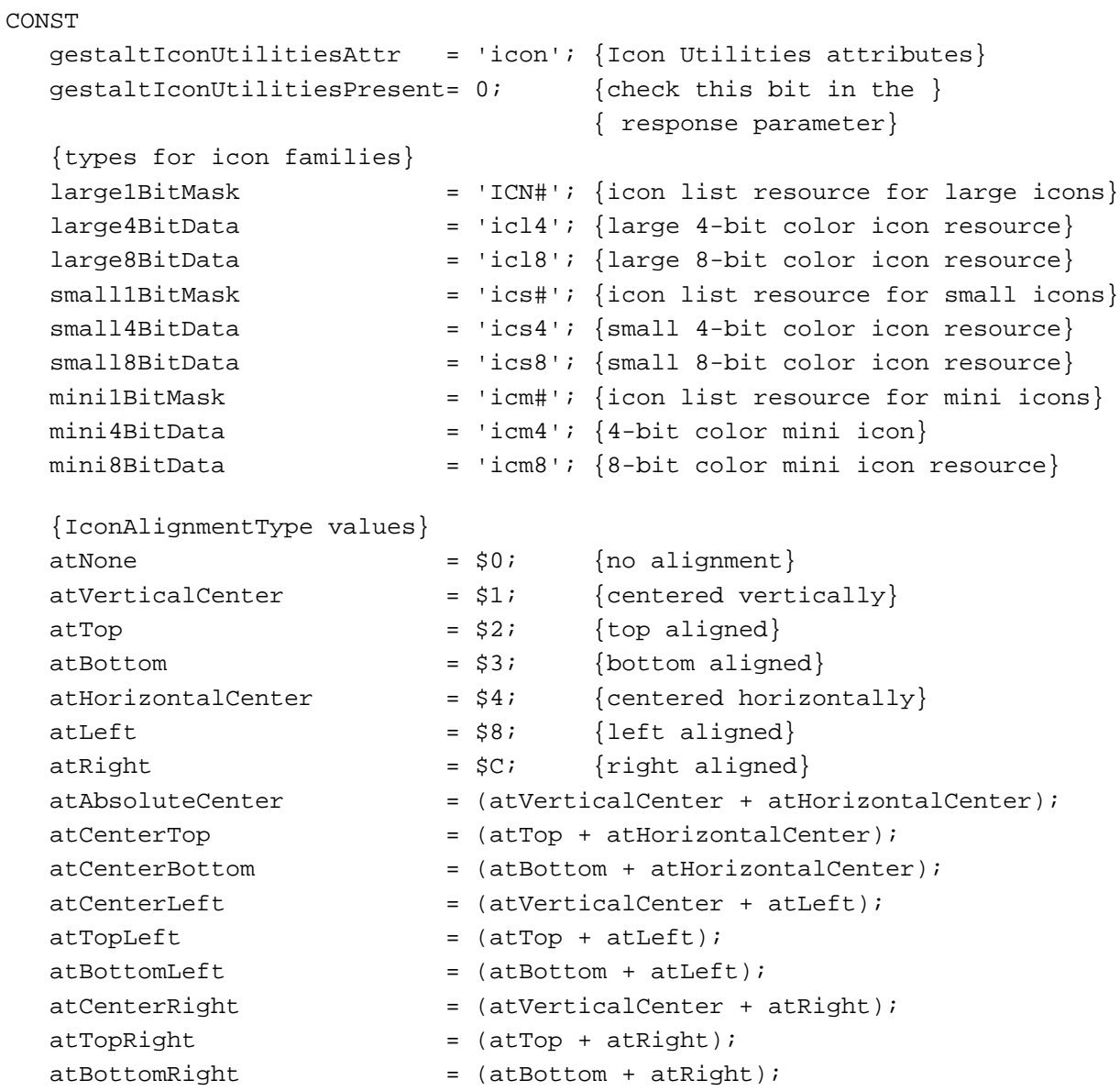

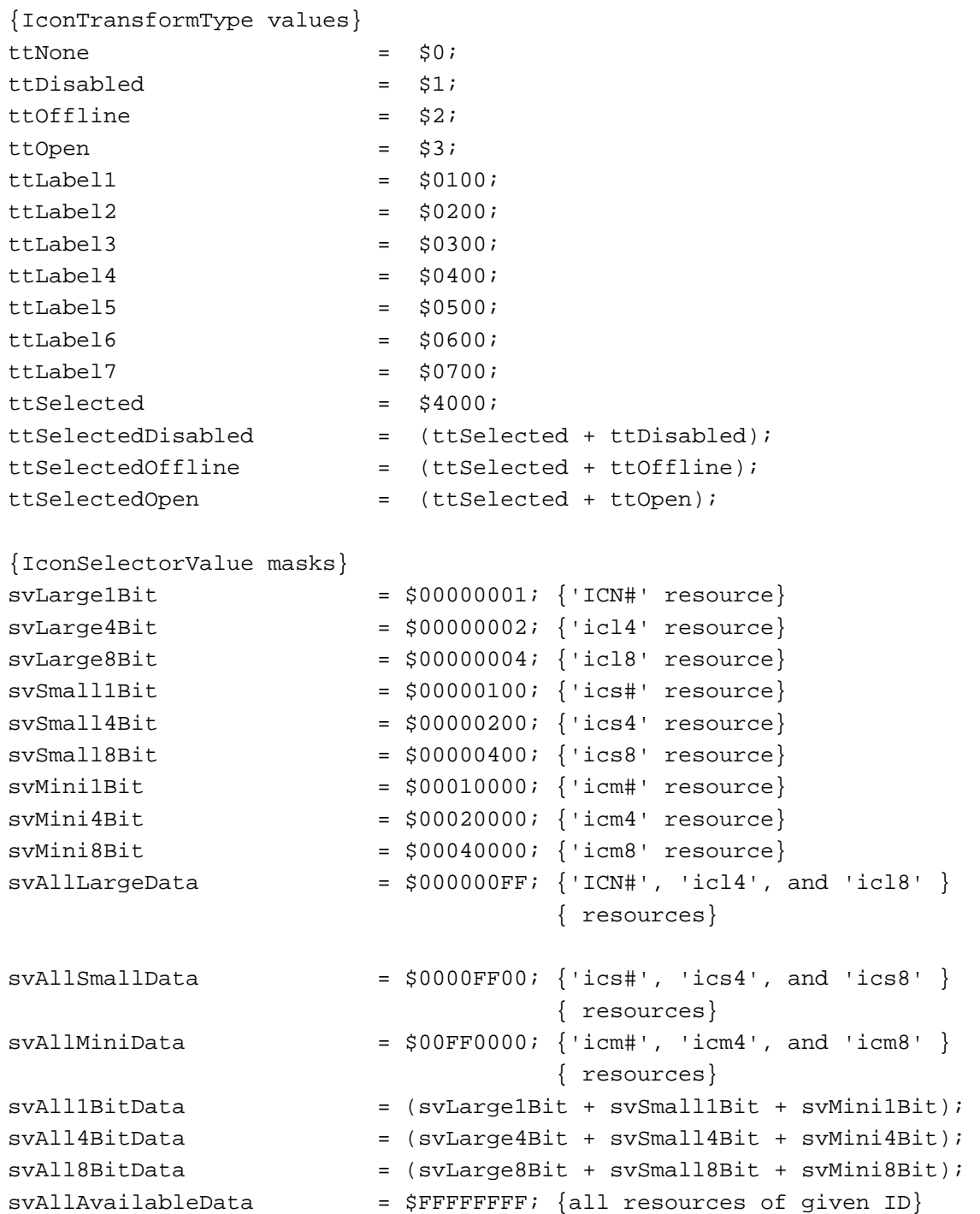

Icon Utilities

# Data Types

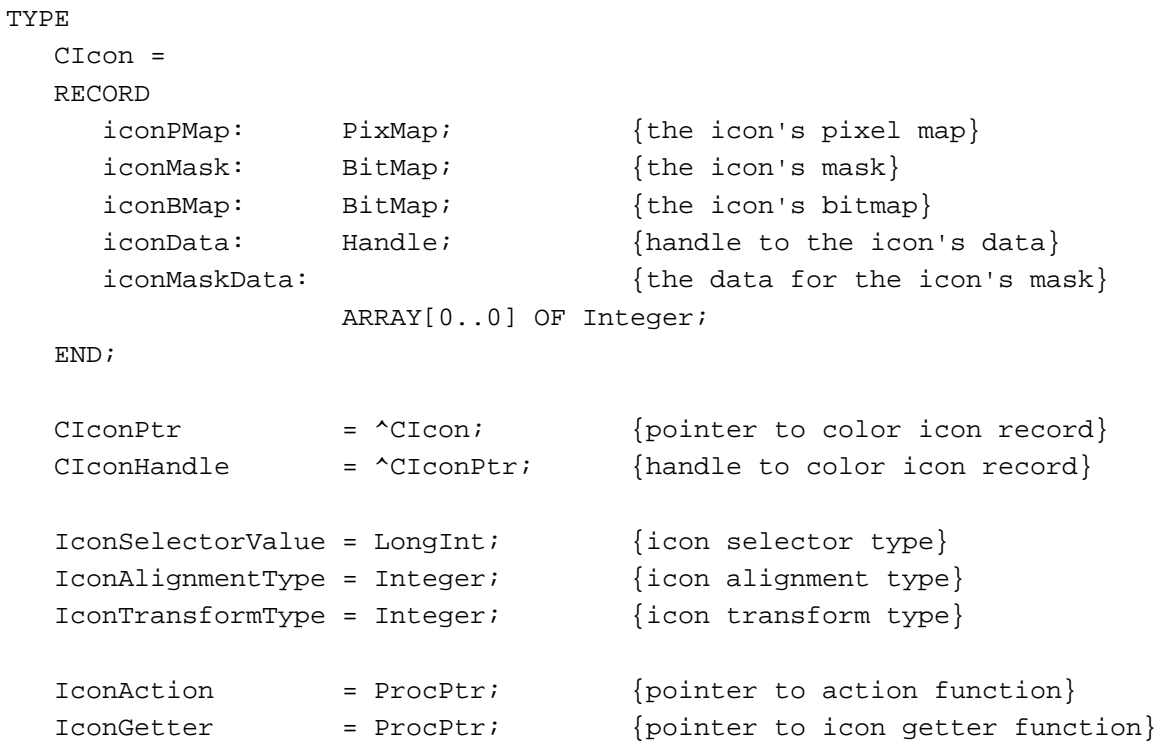

# Icon Utilities Routines

# **Drawing Icons From Resources**

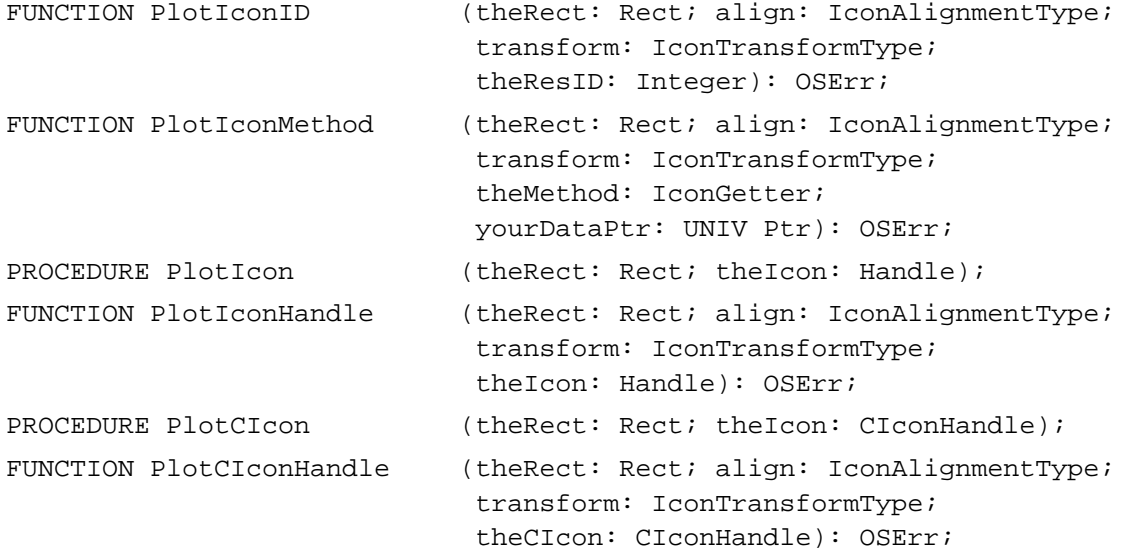

Icon Utilities

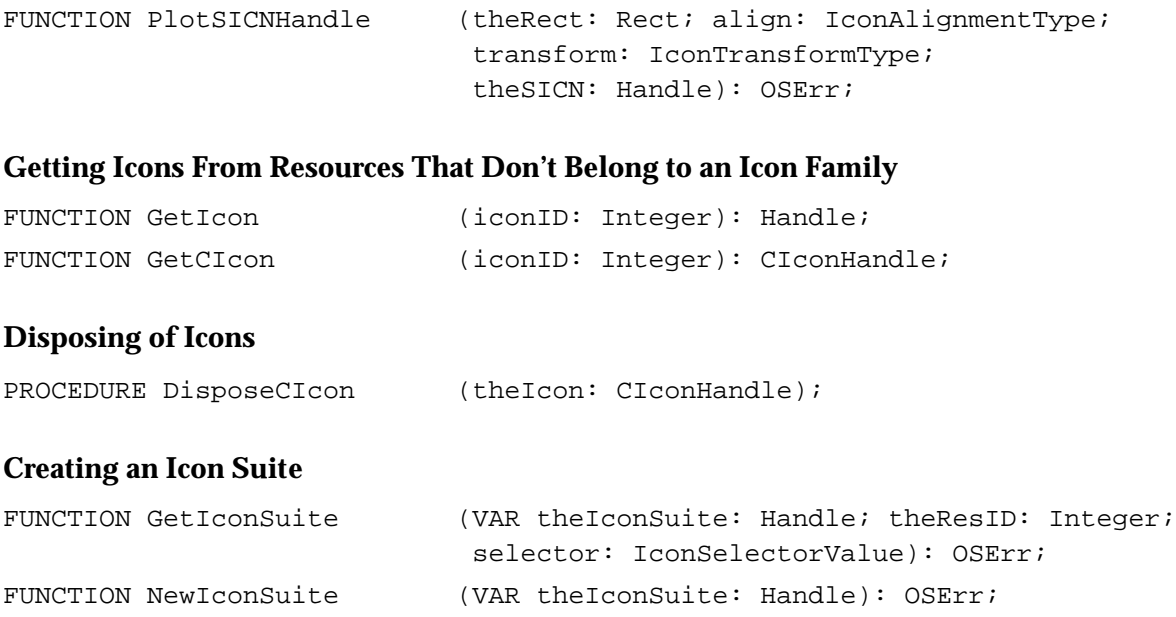

# **Getting Icons From an Icon Suite**

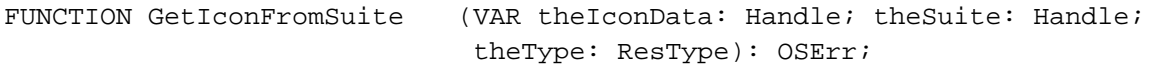

theType: ResType): OSErr;

FUNCTION AddIconToSuite (theIconData: Handle; theSuite: Handle;

### **Drawing Icons From an Icon Suite**

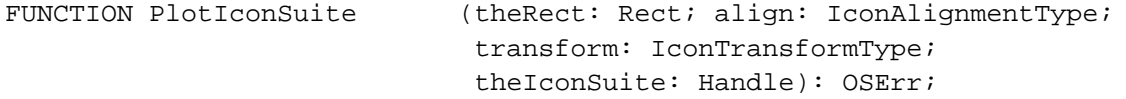

# **Performing Operations on Icons in an Icon Suite**

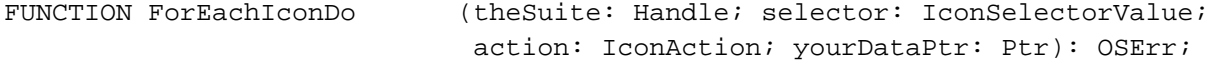

# **Getting and Setting the Label for an Icon Suite**

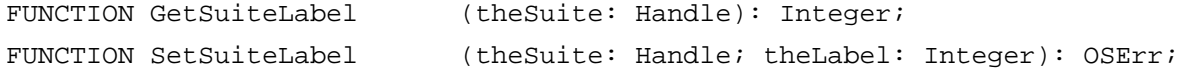

# **Getting Label Information**

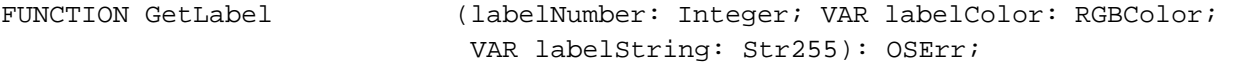

Icon Utilities

# **Disposing of Icon Suites**

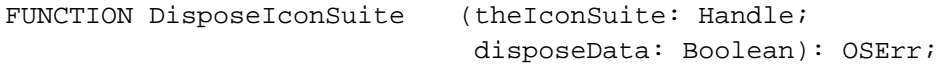

# **Converting an Icon Mask to a Region**

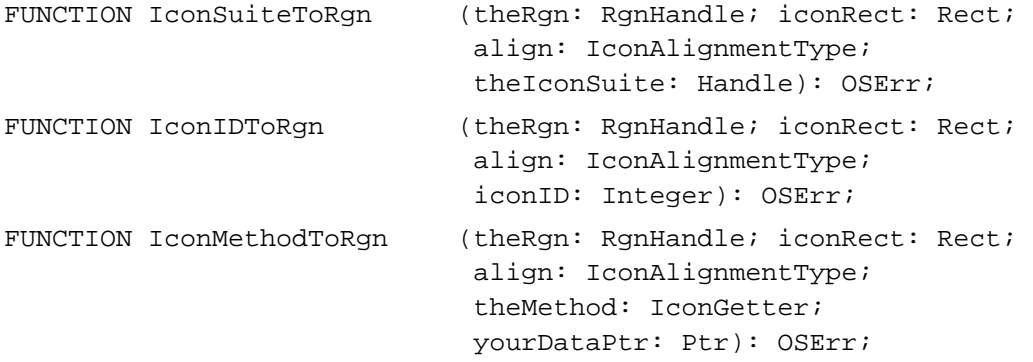

# **Determining Whether a Point or Rectangle Is Within an Icon**

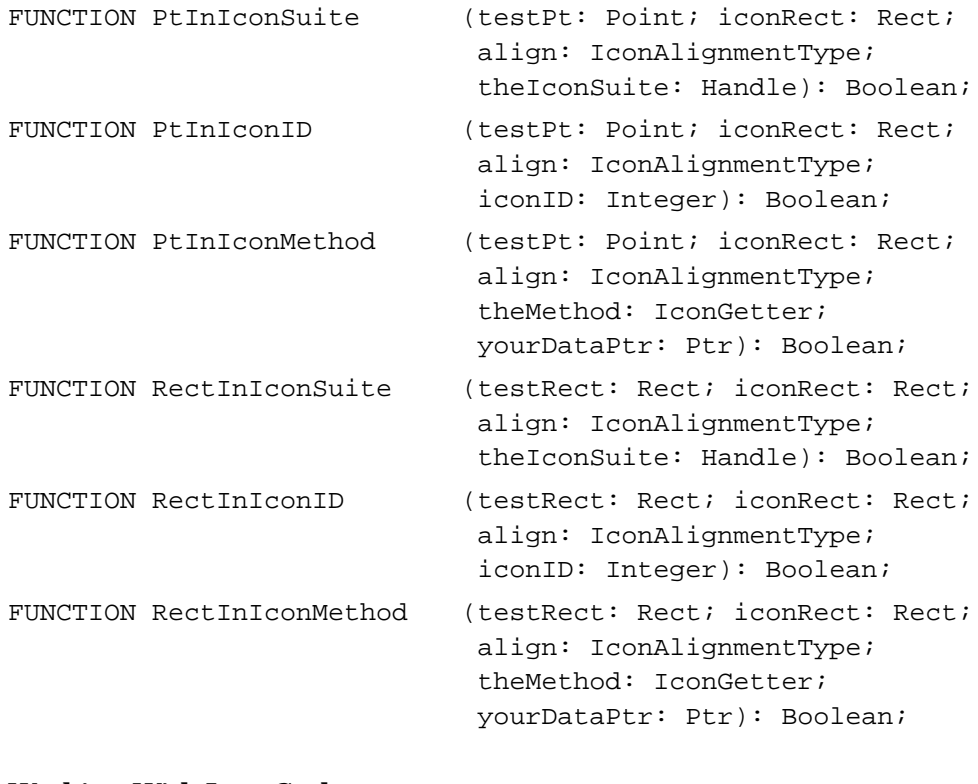

# **Working With Icon Caches**

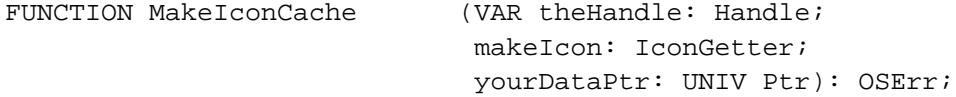

### Icon Utilities

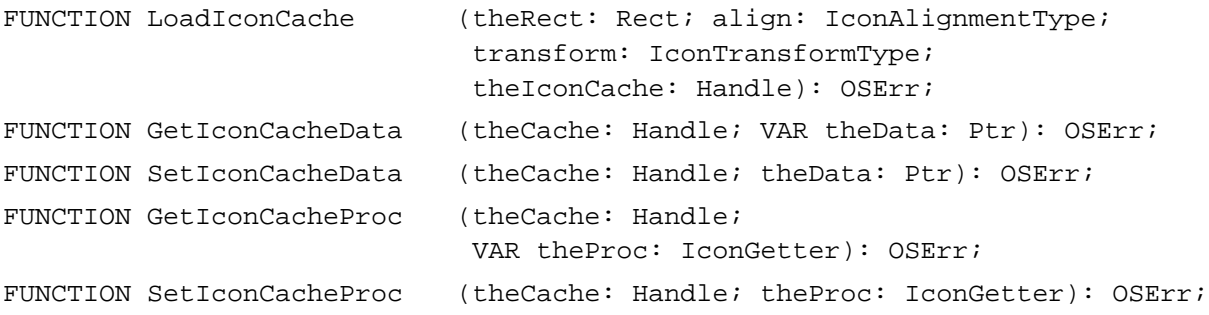

### Application-Defined Routines

### **Icon Action Functions**

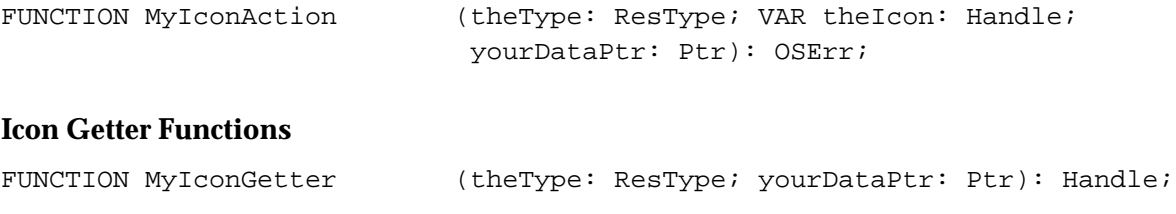

# C Summary

### **Constants**

```
enum {
  #define gestaltIconUtilitiesAttr 'icon' /*Icon Utilities attributes*/
  gestaltIconUtilitiesPresent = 0 /*check this bit in the */
                                        /* response parameter*/
};
/*types for icon families*/
#define large1BitMask 'ICN#' /*icon list resource for large icons*/
#define large4BitData 'icl4' /*large 4-bit color icon resource*/
#define large8BitData 'icl8' /*large 8-bit color icon resource*/
#define small1BitMask 'ics#' /*icon list resource for small icons*/
#define small4BitData 'ics4' /*small 4-bit color icon resource*/
#define small8BitData 'ics8' /*small 8-bit color icon resource*/
#define mini1BitMask 'icm#' /*icon list resource for mini icons*/
#define mini4BitData 'icm4' /*mini 4-bit color icon resource*/
#define mini8BitData 'icm8' /*mini 4-bit color icon resource*/
```
 $\mathbf{G}$ 

```
enum { /*IconAlignmentType values*/
  atNone = 0x0, \frac{1}{2} atNone \frac{1}{2} atNone \frac{1}{2} atNone \frac{1}{2} atNone \frac{1}{2} atNone \frac{1}{2} atNone \frac{1}{2} atNone \frac{1}{2} atNone \frac{1}{2} atNone \frac{1}{2} atNone \frac{1}{2} atNone \frac{1}{2} atNone atVerticalCenter = 0x1, /*centered vertically*/atTop = 0x2, / *top aligned*/
  atBottom = 0x3, /*bottom aligned*/
  atHorizontalCenter = 0x4, \checkmarkcentered horizontally*/
  atAbsoluteCenter = (atVerticalCenter | atHorizontalCenter),
  atCenterTop = (atTop | atHorizontalCenter),
  atCenterBottom = (atBottom | atHorizontalCenter),
  atLeft = 0x8, /*left at 1gned*/atCenterLeft = (atVerticalCenter | atLeft),
  atTopLeft = (atTop | atLeft),
  atBottomLeft = (atBottom \mid atLeft),
  atRight = 0xC, /*right atRight aligned*/
  atCenterRight = (atVerticalCenter | atRight),
  atTopRight = (atTop | atRight),
  atBottomRight = (atBottom \mid atRight),
};
enum { /*IconTransformType values*/
  ttNone = 0x0,ttDisabled = 0x1,
  ttOffline = 0x2,
  tttOpen = 0x3,
  ttLabel1 = 0x0100,ttLabel2 = 0x0200,
  ttLabel3 = 0x0300,
  ttLabel4 = 0x0400,ttLabel5 = 0x0500,
  ttLabel6 = 0x0600,ttLabel7 = 0x0700,ttSelected = 0x4000,ttSelectedDisabled = (ttSelected | ttDisabled),
  ttSelectedOffline = (ttSelected | ttOffline),
  ttSelectedOpen = (ttSelected | ttOpen),
};
enum { /*IconSelectorValue masks*/
  svlargelBit = 0x00000001, /*'ICN#' resource*/
  svlarge4Bit = 0x00000002, /* 'ic14' resource*/
  svlarge8Bit = 0x00000004, /*'ic18' resource*/
  svSmall1Bit = 0x00000100, /*'ics#' resource*/
  svSmall4Bit = 0x00000200, /*'ics4' resource*/
```

```
svSmall8Bit = 0x00000400, /*'ics8' resource*/
  svMini1Bit = 0x00010000, /*'icm#' resource*/
  svMini4Bit = 0x00020000, /*'icm4' resource*/
  svMini8Bit = 0x00040000, /*'icm8' resource*/
  svAllLargeData = 0x000000FF, /*'ICN#', 'icl4', and 'icl8' */ /* resources*/
  svAllSmallData = 0x0000FF00, /*'ics#', 'ics4', and 'ics8' */
                                    /* resources*/
  svAllMiniData = 0x00FF0000, \frac{1}{s} and 'icm8' */
                                   /* resources*/
  svAll1BitData = (svLarge1Bit | svSmall1Bit | svMini1Bit),
  svAll4BitData = (svLarge4Bit | svSmall4Bit | svMini4Bit),
  svAll8BitData = (svLarge8Bit | svSmall8Bit | svMini8Bit),
  svAllAvailableData = (long)0xFFFFFFFFF /*all resources of given ID*/};
```
### Data Types

```
struct CIcon {
  PixMap iconPMap; /*the icon's pixel map*/
  BitMap iconMask; /*the icon's mask*/
  BitMap iconBMap; \overline{a} /*the icon's bitmap*/
  Handle iconData; /*handle to the icon's data*/
  short iconMaskData: /*the data for the icon's mask*/
};
typedef struct CIcon CIcon;
typedef Cicon *CIconPtr, **CIconHandle; /*ptr, handle to color icon record*/
typedef unsigned long IconSelectorValue;/*icon selector type*/
typedef short IconAlignmentType; /*icon alignment type*/
typedef short IconTransformType; /*icon transform type*/
/*pointer to action function*/
typedef pascal OSErr (*IconActionProcPtr)(ResType theType, Handle *theIcon, 
                                      void *yourDataPtr);
typedef IconActionProcPtr IconAction;
/*pointer to icon getter function*/
typedef pascal Handle (*IconGetterProcPtr)(ResType theType,
                                      void *yourDataPtr);
typedef IconGetterProcPtr IconGetter;
```
 $\mathbf{G}_1$ 

loon Utilities

### Icon Utilities Routines

# **Drawing Icons From Resources**

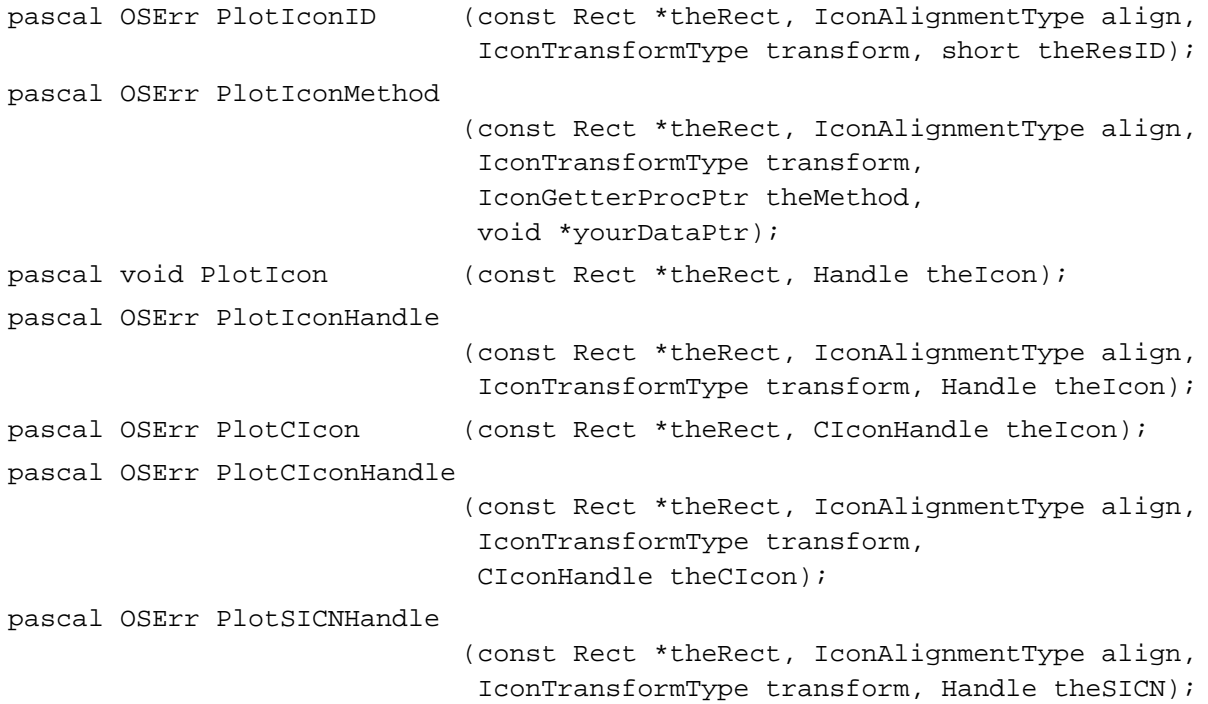

# **Getting Icons From Resources That Don't Belong to an Icon Family**

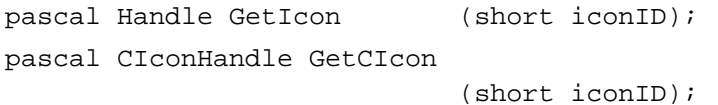

# **Disposing of Icons**

pascal OSErr DisposeCIcon (CIconHandle theIcon);

# **Creating an Icon Suite**

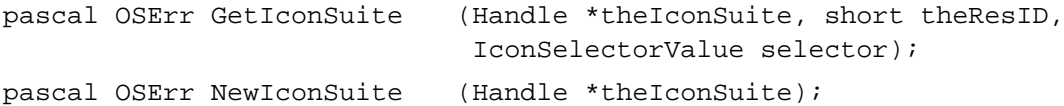

Icon Utilities

pascal OSErr AddIconToSuite

(Handle theIconData, Handle theSuite, ResType theType);

### **Getting Icons From an Icon Suite**

pascal OSErr GetIconFromSuite

(Handle \*theIconData, Handle theSuite, ResType theType);

### **Drawing Icons From an Icon Suite**

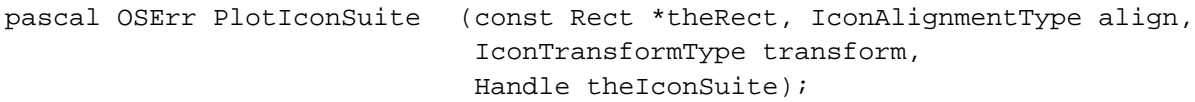

### **Performing Operations on Icons in an Icon Suite**

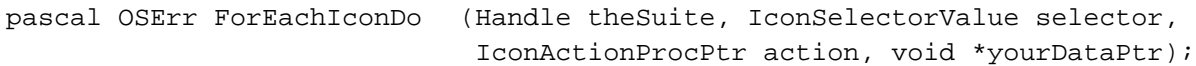

### **Getting and Setting the Label for an Icon Suite**

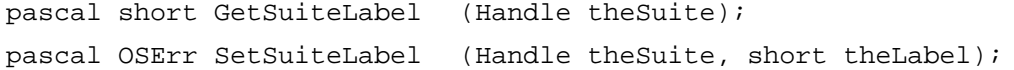

### **Getting Label Information**

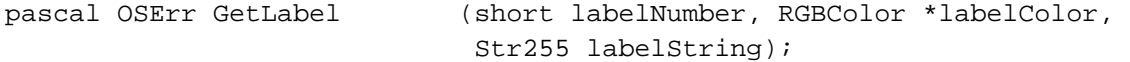

### **Disposing of Icon Suites**

pascal OSErr DisposeIconSuite

(Handle theIconSuite, Boolean disposeData);

### **Converting an Icon Mask to a Region**

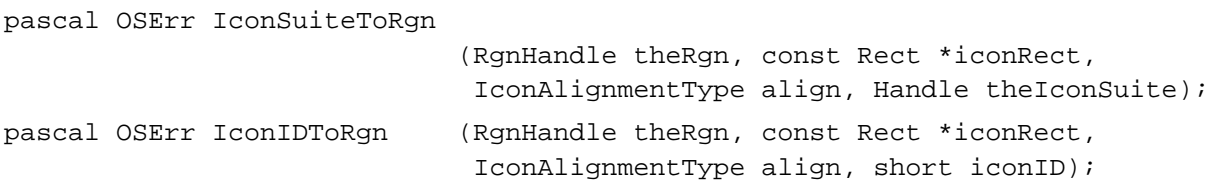

pascal OSErr IconMethodToRgn

(RgnHandle theRgn, const Rect \*iconRect, IconAlignmentType align, IconGetterProcPtr theMethod, void \*yourDataPtr);

### **Determining Whether a Point or Rectangle Is Within an Icon**

```
pascal Boolean PtInIconSuite
                             (Point testPt, const Rect *iconRect, 
                             IconAlignmentType align, Handle theIconSuite);
pascal Boolean PtInIconID (Point testPt, const Rect *iconRect, 
                             IconAlignmentType align, short iconID);
pascal Boolean PtInIconMethod
                             (Point testPt, const Rect *iconRect,
                             IconAlignmentType align,
                             IconGetterProcPtr theMethod,
                             void *yourDataPtr);
pascal Boolean RectInIconSuite
                             (const Rect *testRect, const Rect *iconRect,
                              IconAlignmentType align, Handle theIconSuite);
pascal Boolean RectInIconID
                             (const Rect *testRect, const Rect *iconRect,
                             IconAlignmentType align, short iconID);
pascal Boolean RectInIconMethod
                             (const Rect *testRect, const Rect *iconRect,
                             IconAlignmentType align, 
                             IconGetterProcPtr theMethod,
                             void *yourDataPtr);
```
# **Working With Icon Caches**

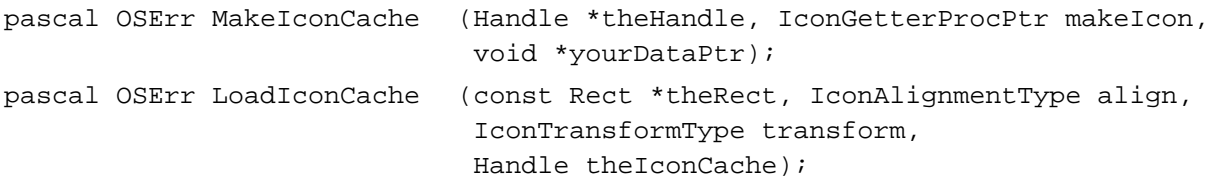

### Icon Utilities

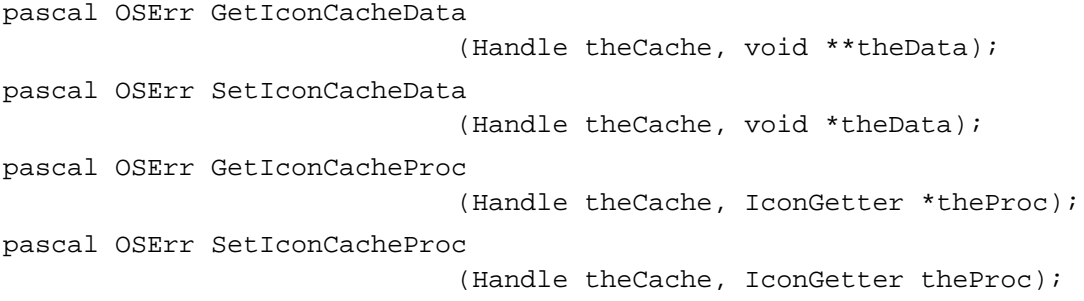

### Application-Defined Routines

# **Icon Action Functions**

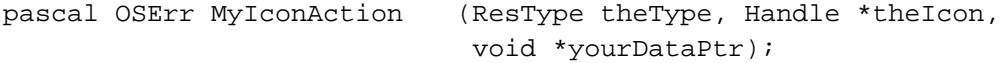

# **Icon Getter Functions**

pascal Handle MyIconGetter (ResType theType, void \*yourDataPtr);

# Assembly-Language Summary

### Data Structure

# **Color Icon Data Structure**

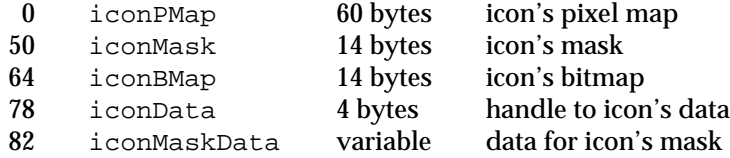

Icon Utilities

# Trap Macros

# **Trap Macros Requiring Routine Selectors**

\_IconDispatch

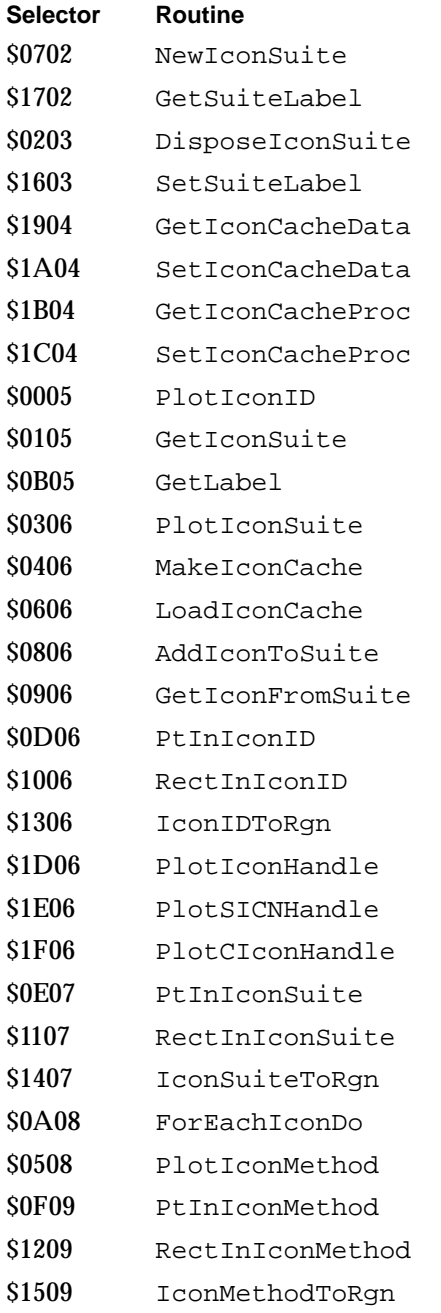
## **CHAPTER 5**

Icon Utilities

## Result Codes

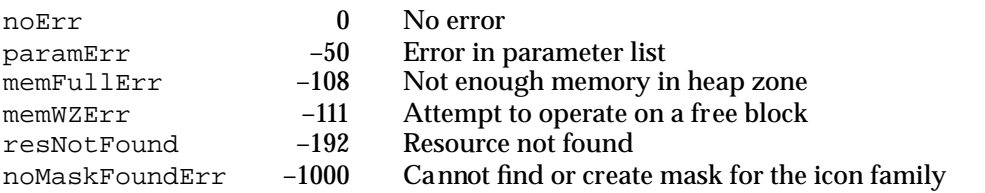